# **Medienkonzept**

# **des Max-Planck-Gymnasiums Düsseldorf**

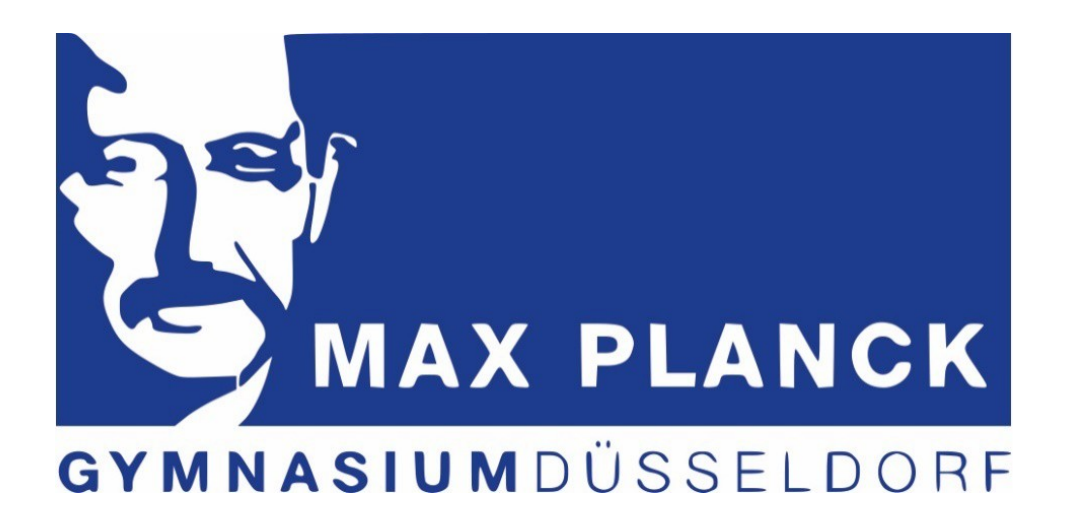

Max-Planck-Gymnasium Düsseldorf Koetschaustr. 36 40474 Düsseldorf Tel: 0211/8927211 Fax: 0211/8929206 Email: [gy.koetschaustr@schule.duesseldorf.de](mailto:gy.koetschaustr@schule.duesseldorf.de) Website [www.max-planck-gymnasium.com](http://www.max-planck-gymnasium.com/)

### **Stand: Mai 2020**

#### **Verantwortliche:**

- Frau Lowin, Herr Wiemann (Schulleitung)
- Frau Dedring (Schulprogramm)
- Herr Großmann (Medienkoordinator 1)
- Frau Perdikouli (Medienkoordinatorin 2/Verfasserin des Medienkonzeptes)

**Beschluss der Schulkonferenz am:** 16.06.20

Aktualisierung des Gliederungspunktes 4.9: Mai 2023

# **Inhaltsverzeichnis**

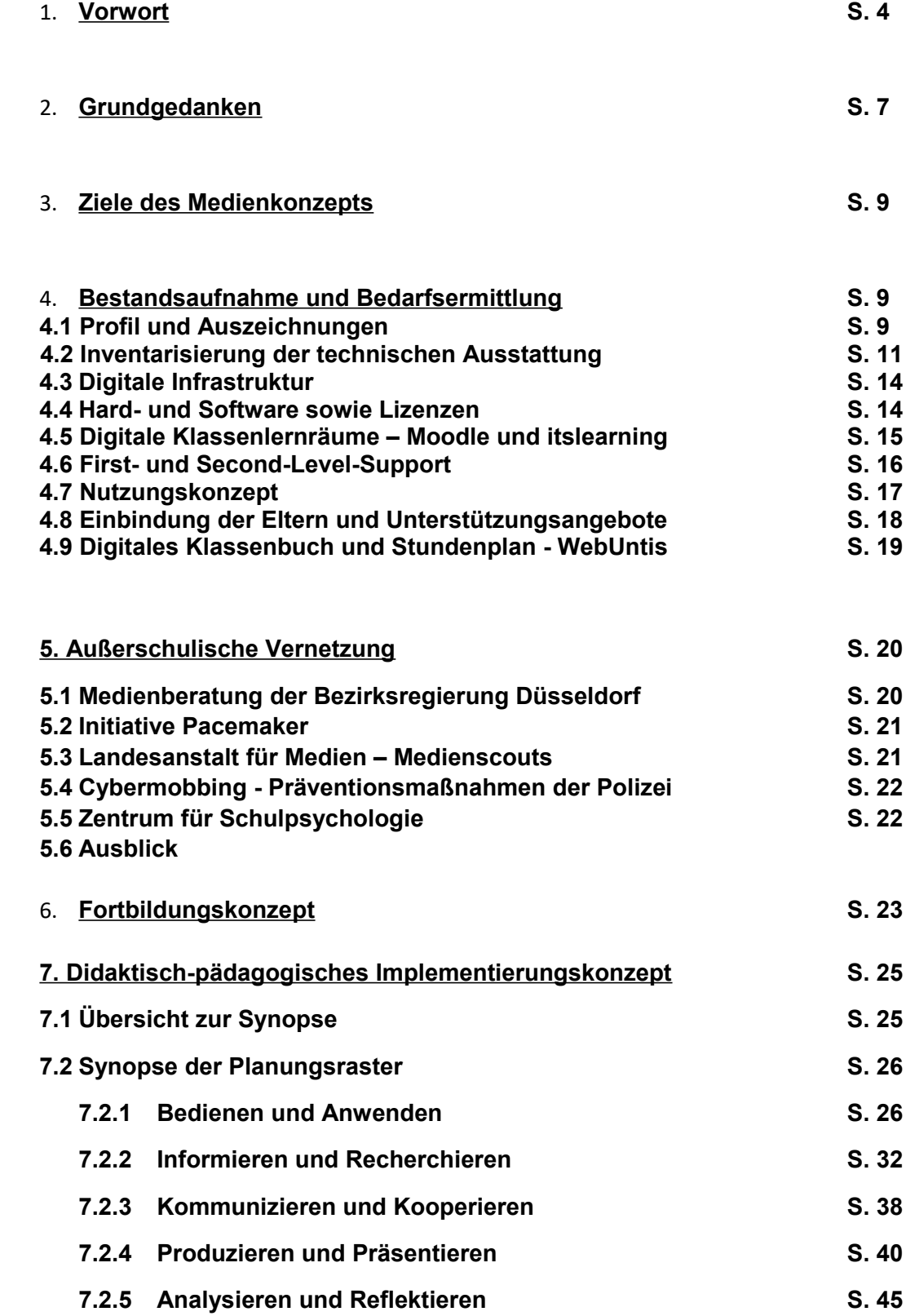

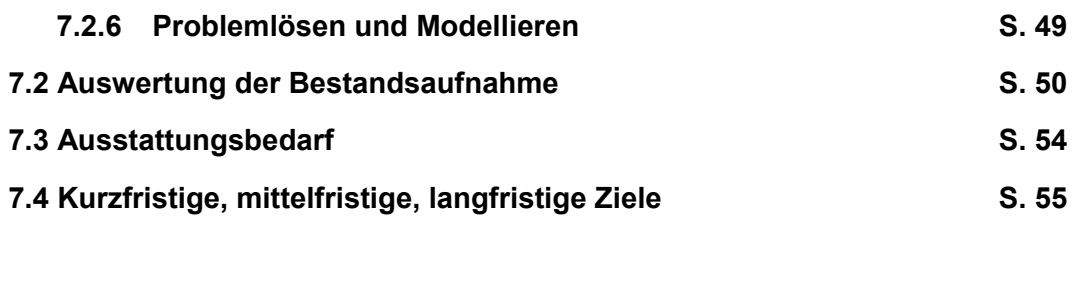

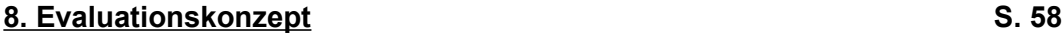

# **1.Vorwort**

Unserer Schule ist bewusst, dass für Heranwachsende Bildung ein entscheidender Schlüssel ist, um an den Chancen des digitalen Wandels teilnehmen zu können. Daher sollen unseren Schülerinnen und Schülern die erforderlichen Schlüsselqualifikationen und eine erfolgreiche berufliche Orientierung bis zum Ende ihrer Schullaufbahn vermittelt und eine gesellschaftliche Partizipation sowie ein selbstbestimmtes Leben vermittelt werden. Wir wollen unsere Schülerinnen und Schüler zu einem sicheren, kreativen und verantwortungsvollen Umgang mit den Anforderungen der Medienwelt befähigen. Daneben wollen wir auch eine informatische Grundbildung vermitteln und das fachliche Lernen durch die Nutzung der Potenziale digitaler Medien unterstützen.

Wir orientieren uns am Medienkompetenzrahmen NRW, in dem sechs Kompetenzbereiche mit insgesamt 24 Teilkompetenzen festgeschrieben sind. Entsprechend unserer pädagogischen Bedürfnisse und ausgehend von der bereits vorhandenen Ausstattung haben wir unser Medienkonzept angepasst.

Wir verstehen uns als "lernende Schule", die die Tradition des naturwissenschaftlichen Schwerpunkts am Max-Planck-Gymnasium in einer zeitgemäßen, den modernen Anforderungen entsprechenden Weise fortführt. Als MINT-freundliche Schule fördern wir das Interesse von Schülerinnen und Schülern und deren spezifischen Begabungen in den Fächern Mathematik, Naturwissenschaften sowie Technik. Zusätzlich zu den Kursen in der Stundentafel haben die Lernenden die Möglichkeit, Arbeitsgemeinschaften im Bereich MINT im Rahmen des MPGplus-Programms zu wählen.

Unsere mediale Ausstattung war im Schuljahr 2013/14, so hat es die Qualitätsanalyse festgestellt, bereits gut. Im Zuge der Auszeichnung als GIGA-Schule Düsseldorf im Jahr 2018, die mit einem Förderpaket in Höhe von 200.000 Euro belobigt wurde, hat sich unsere mediale Ausstattung nochmals verbessert.

Bei der systematischen Erstellung unseres Medienkonzeptes wurde deutlich, dass jedes Unterrichtsfach an unserer Schule einen Beitrag zu einer umfassenden Kompetenzvermittlung leistet. Als Schwerpunkt unserer weiteren Arbeit haben wir uns gesetzt, alle Maßnahmen der Medienkompetenzförderung systematisch über alle Fächer hinweg gebündelt in sechs Kompetenzbereiche auszuweiten. Um eine langfristig wirksame Medienkompetenzvermittlung zu ermöglichen, wollen wir alle Teilkompetenzen spiralcurricular auf die unterschiedlichen Fächer verteilen und fächerübergreifende sowie externe Projekte planen.

Unser Medienkonzept ist ein Instrument unseres Schulprogramms, das der systematischen Schulentwicklung dient. Vor diesem Hintergrund werden wir das Medienkonzept fortwährend evaluieren, ergänzen und modifizieren.

Uns ist bewusst, dass neben der technischen Ausstattung die Kompetenzen des Kollegiums eine Grundvoraussetzung für gelungene Einsatzszenarien von Medien im Unterricht bilden. Bei der Entwicklung unseres Medienkonzeptes kommt daher der Fortbildungsplanung eine besondere Bedeutung zu. Durch den stetigen Wandel der neuen Medien ist eine fortwährende Erweiterung der Kompetenzen für die Lehrer als Vermittler von Wissen erforderlich.

Da die Familie der erste Ort ist, an dem Medien genutzt werden, müssen die Erziehungsberechtigten ebenfalls medienkompetent sein. Daher stellen wir den Eltern und Erziehungsberechtigten auf ihre Bedürfnisse zugeschnittene Angebote mit verständlichen, leicht zugänglichen Informationen und Ansprechpartnern zur Verfügung.

Um den weitreichenden Herausforderungen des digitalen Zeitalters gerecht zu werden, bedarf es der Vernetzung mit außerschulischen Akteuren.

Im Ergebnis haben unsere Bemühungen Fahrt aufgenommen – die Entwicklung unseres Medienkonzeptes wird weiterhin ein kontinuierlicher Prozess sein.

# **2. Grundgedanken**

Unser Medienkonzept folgt den Grundideen der **aktuellen medienpädagogischen Debatte**, die bei der Vermittlung von Medienkompetenz die **handlungsorientierte Medienpädagogik** in den Mittelpunkt stellt. Im Kern sollen Schüler nicht primär lernen, was die Medien mit den Menschen machen. Vielmehr geht es darum, wie die Schüler die Medien kompetent nutzen können.

Im Fokus steht nicht die bloße Vermittlung von technischen Fertigkeiten, zum Beispiel, wie man einen Computer oder ein Handy bedient. Es geht darum, **das Lernen zu lernen** und sich neue Kenntnisse im Bereich Medien selbst erschließen zu können. Daneben wird die **Reflexion** der eigenen Mediennutzung in den Blick genommen. Um die Medienkompetenz in ihrer Reichweite erfassen zu können, werden die folgenden Differenzierungen zugrunde gelegt:

### **Medienkritik**

- Stetige Reflexion des vorhandenen Wissens über Medien,
- Erweiterung des Wissens über die Medien (zum Beispiel Finanzierung privater Fernsehprogramme durch Werbung, Auswirkung auf die Programminhalte),
- Reflexion des eigenen Medienhandelns (zum Beispiel: Wie viel Zeit verbringe ich mit meinem Smartphone? Welche Beiträge like ich?),
- Soziale Verantwortung in der digitalen Welt (Wird zum Beispiel durch das Einstellen fremder Fotos das Persönlichkeitsrecht anderer verletzt?)

### **Medienkunde**

- Wissen über heutige Medien und Mediensysteme (zum Beispiel Kenntnisse über die Struktur des Rundfunksystems, die journalistische Arbeitsweise, Möglichkeiten, einen Computer für persönliche Zwecke zu nutzen),
- Instrumentell-qualifikatorische Fähigkeiten, die nötig sind, um neue Geräte bedienen zu können.

### **Mediennutzung**

- Nutzungs- bzw. Rezeptionskompetenz im Umgang mit Medien (zum Beispiel Fernsehen als aktive Tätigkeit, die kompetent gestaltet werden soll),
- Interaktives Handeln (zum Beispiel Teleshopping, Online-Banking, Produktion von Podcasts und Handyfilmen)

### **Mediengestaltung**

- Innovativ das Mediensystem weiterentwickeln,
- Neue Inhalte gestaltend einbringen,
- Medien auf einer kreativen Ebene mitgestalten,
- Sich einbringen mit ästhetischen Varianten,
- Überschreiten von Grenzen bestehender Kommunikationsroutinen

Daneben ist der Medienkompetenzrahmen NRW Grundlage für die Entwicklung unseres schulinternen Medienkonzeptes. In Nordrhein-Westfalen sind alle Schulen dazu verpflichtet, entsprechend ihrer pädagogischen Bedürfnisse und ausgehend von der bereits vorhandenen Ausstattung ein Medienkonzept aufzustellen, das sich am Schulprogramm orientiert und auch ein schulspezifisches Qualifizierungskonzept enthält.

Das im Folgenden abgebildete Kompetenzmodell umfasst insgesamt 24 Teilkompetenzen, die auf eine aufbauende Medienkompetenz entlang der Bildungskette ausgerichtet sind. Diese einzelnen Teilkompetenzen lassen sich in sechs übergeordnete Kompetenzbereiche gliedern:

an ang

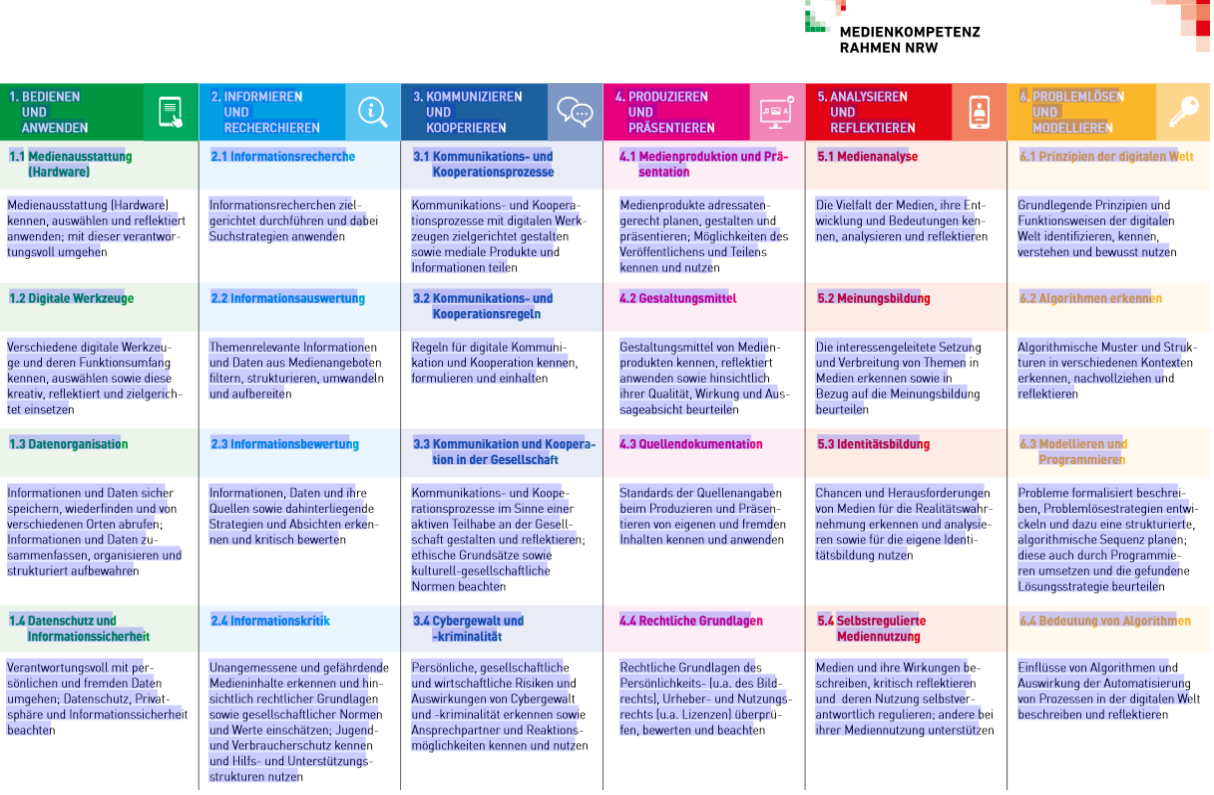

# **3. Ziele des Medienkonzeptes**

Gemäß der Handreichung "In 7 Schritten zum Medienkonzept" (vgl. Medienberatung NRW, 2018) wird mit unserem Medienkonzept Folgendes angestrebt:

- Die für den Schulträger relevanten Aspekte des schulischen Medienkonzepts – insbesondere das technisch-pädagogische Teilkonzept mit der Ausstattungsplanung – für dessen Medienentwicklungsplanung pädagogisch zu untermauern sowie Schulentwicklungsprozesse anzustoßen, zu steuern und sichtbar zu machen
- Abgestimmte Maßnahmen des angestrebten Erwerbs von Medienkompetenzen und informatischer Grundbildung systematisch fachbezogen und fachübergreifend abzubilden (schulinternes Curriculum).
- Transparenz für alle Beteiligten im schulischen Handeln zu schaffen (Schülerinnen und Schüler, Eltern und Erziehungsberechtigte, Lehrkräfte, pädagogisches Personal, Schulleitung),
- schulische und außerschulische Angebote zu vernetzen und Verbindlichkeiten zu schaffen.

# **4. Bestandsaufnahme und Bedarfsermittlung**

### **4.1 Profil und Auszeichnungen**

### **Der Leitgedanke der lernenden Schule**

Vor dem Hintergrund der Leistung unseres Namenspatrons Max Planck, der "von den Naturwissenschaften zu den Grundfragen der Menschheit eine Brücke geschlagen" hat, sehen wir uns in der Tradition, immer wieder neue Brücken zu schlagen: "Lern-Brücken" für unsere Schülerinnen und Schüler, aber auch "Lern-Brücken" für alle am Schulleben Beteiligten, indem wir als "lernende Schule" in Bewegung bleiben und unser pädagogisches Handeln an sich ändernden Inhalten, immer wieder neuen Schülerinnen und Schülern, ihren Eltern und dem sich wandelnden Kollegium ausrichten. Angesichts von neuen Herausforderungen versuchen wir, auf der Basis des Bewährten behutsam nach neuen Antworten zu suchen. Alle Veränderungen brauchen Ziele, die sich an Bewährtem, aber auch an der Zukunft orientieren. Ohne sie lassen sich keine Lern-Brücken schlagen.

#### **Montessori-Zweig**

Die Klassen 5 und 6 haben neben dem Fachunterricht vier Stunden [Freiarbeit p](https://mpg-ddorf.lms.schulon.org/pluginfile.php/168/mod_label/intro/Montessori%20Infotext.pdf)ro Woche, in der die Kinder selbst entscheiden, welches Material aus welchem Fach sie bearbeiten möchten. Die Klassenlehrerin/der Klassenlehrer begleitet die Schülerinnen und Schüler in der Entwicklung ihrer individuellen Arbeitsprozesse. In den Klassen 7 bis 9 im G8 Bildungsgang beziehungsweise 7 bis 8 im G9 Bildungsgang wird die Freiarbeit von Projektarbeit abgelöst. Projektarbeit bietet den Schülerinnen und Schülern die Möglichkeit, sich intensiv mit Problemstellungen zu befassen, gemeinsame Fragestellungen zu entwickeln sowie unterschiedliche Methoden zur Problemlösung kennenzulernen und anzuwenden. Besonderer Wert wird auf den Erwerb von Methoden der Arbeitsorganisation und des Lernens gelegt.

### **MINT-freundliche Schule**

In der Tradition der ursprünglich naturwissenschaftlichen Ausrichtung bieten wir als MINT-freundliche Schule (der Kriterienkatalog für dieses Siegel findet sich unter [https://www.mintzukunftschaffen.de/\)](https://www.mintzukunftschaffen.de/) unseren Schülerinnen und Schülern die Möglichkeit, neben dem Erwerb von bis zu vier Fremdsprachen auch einen naturwissenschaftlichen Schwerpunkt zu setzen. So sieht unsere Stundentafel durchgängig von Klasse 5 bis 9 beziehungsweise 10 im G9 Bildungsgang die Fächer Biologie und Physik vor, ab Klasse 7 das Fach Chemie. Die Stundentafel wird durch Ergänzungsstunden im mathematisch-naturwissenschaftlichen Bereich (G8: 3 Stunden/G9: 4 Stunden) erweitert; im Wahlbereich WPII können unsere Schülerinnen und Schüler die Kombination Physik/Mathematik wählen. In der gymnasialen Oberstufe bieten wir Biologie und Physik als Grund- und Leistungskurse sowie Chemie als Grundkurs an. Darüber hinaus können unsere Schülerinnen und Schüler an vielen Wettbewerben teilnehmen, die wir zum Teil auch ausrichten (z.B. Mathematik-Olympiade und Bundeswettbewerb Mathematik, Känguru-Wettbewerb, Kopfrechen-Wettbewerb, Heureka-Wettbewerb der Biologie und weitere). Im Rahmen von MPGplus gibt es zusätzliche Angebote, zum Beispiel die Lego-Mindstorm Robotik-AG.

#### **Berufswahl und ausbildungsfreundliche Schule**

Als lernende Schule sehen wir auch unser [Berufsorientierungscurriculum](https://mpg-ddorf.lms.schulon.org/pluginfile.php/165/mod_label/intro/3.1%20BO%20Curriculum%20am%20MPG%20pdf.pdf) als lernendes Element innerhalb unseres Schulprogramms. Dabei versuchen wir die Schüler ab der Jahrgangsstufe 8 fortlaufend mit der eigenen Berufsplanung zu konfrontieren und über mehrere Unterrichtsinhalte, Module und unsere Kooperationspartner eigene Berufsplanung anzustellen.

#### **GIGA-Schule Düsseldorf**

2018 gewann das Max-Planck-Gymnasium den Wettbewerb "GIGA-Schule-Düsseldorf", bei dem die digitalste Schule Düsseldorfs gesucht wurde, ein Förderpaket. Dieses hatte einen Gesamtwert von knapp 200.000 Euro und umfasste die folgenden vier Komponenten:

- 1.) Ein Glasfaser-Breitbandanschluss, den Vodafone direkt bis zur Schule gelegt und drei Jahre lang finanziert hat.
- 2.) Ein Hardware-Paket, gefüllt mit hochwertigen Maus-Tastatur-Kombos, Lautsprechern sowie speziellen Lern-PCs.
- 3.) Spezielle Workshops und Kurse für Schülerinnen und Schüler in digitalen Disziplinen. Dazu gehören das Programmieren und Encoden. Darüber hinaus unterstützten Experten des IOX-Lab unsere Schule bei der Umsetzung unserer eingereichten Ideen für die digitale Schule.
- 4.) Workshop-Angebot für Lehrkräfte zu digitalen Themen an einem Pädagogischen Tag

### **4.2 Inventarisierung der technischen Ausstattung**

Im Frühjahr 2020 haben Herr Raschke und Herr Großmann eine umfassende Bestandsaufnahme der technischen Ausstattung vorgenommen, die der folgenden Übersicht zu entnehmen ist:

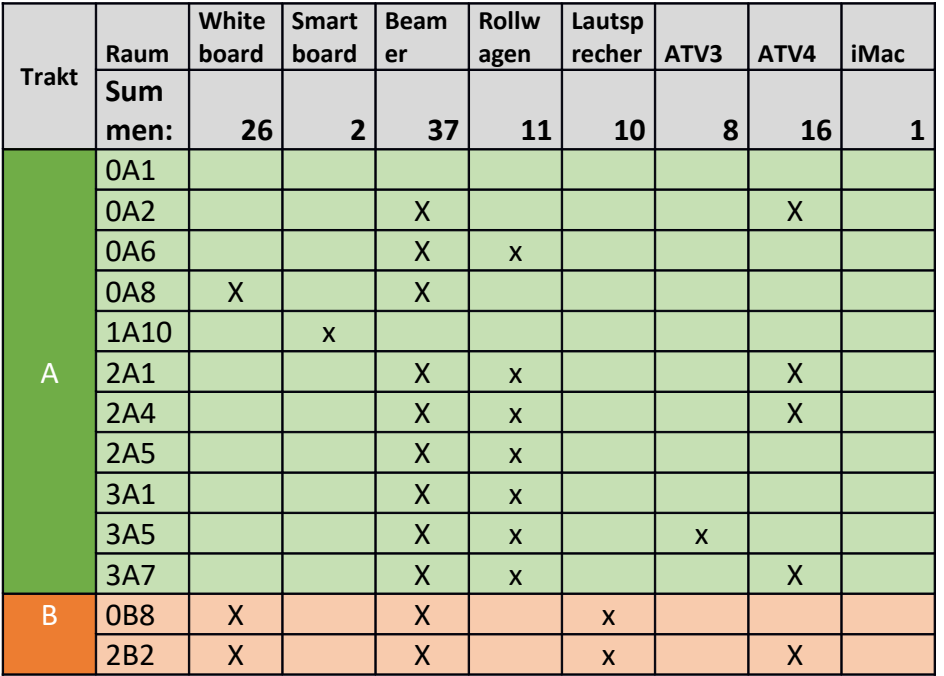

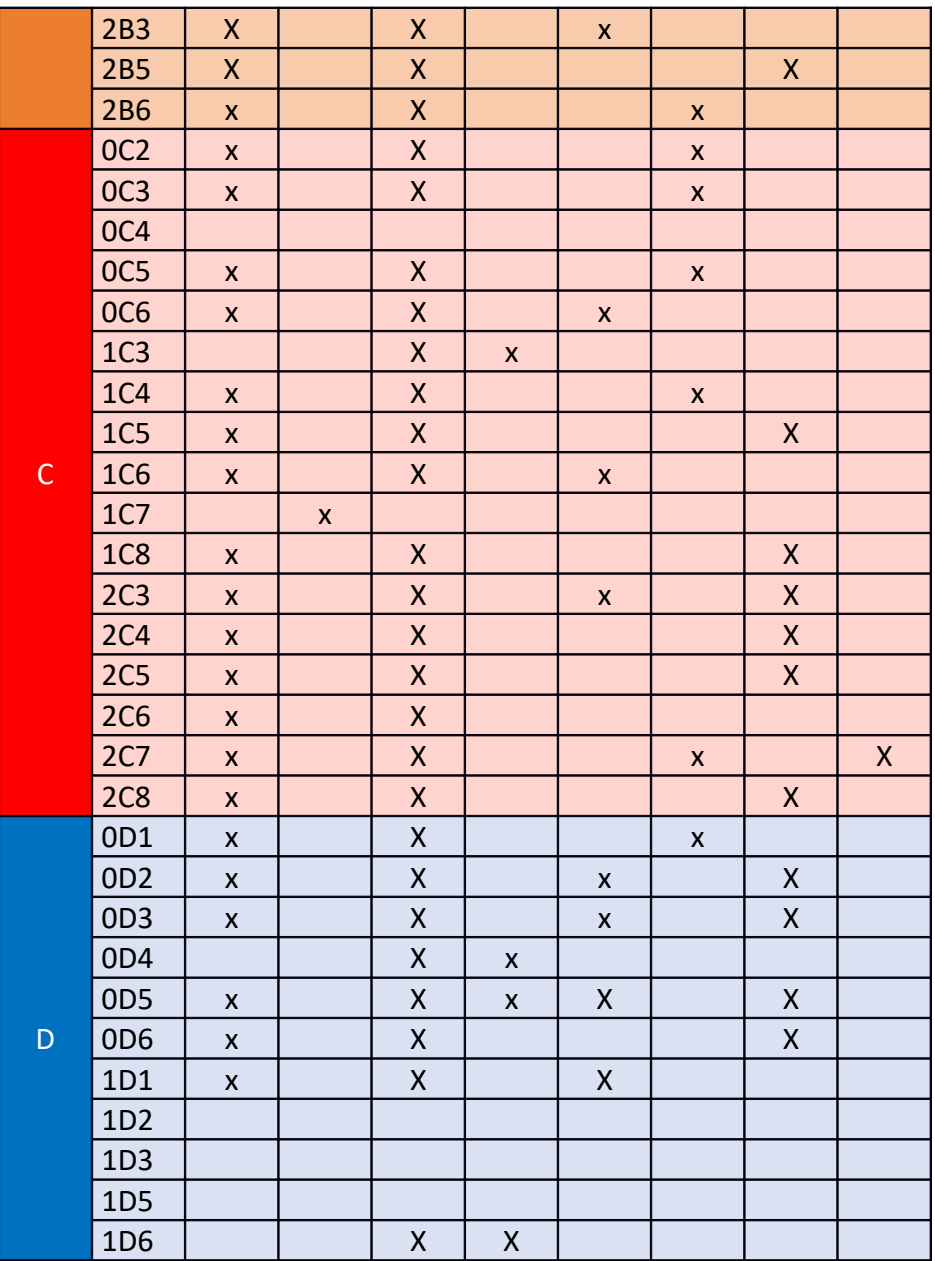

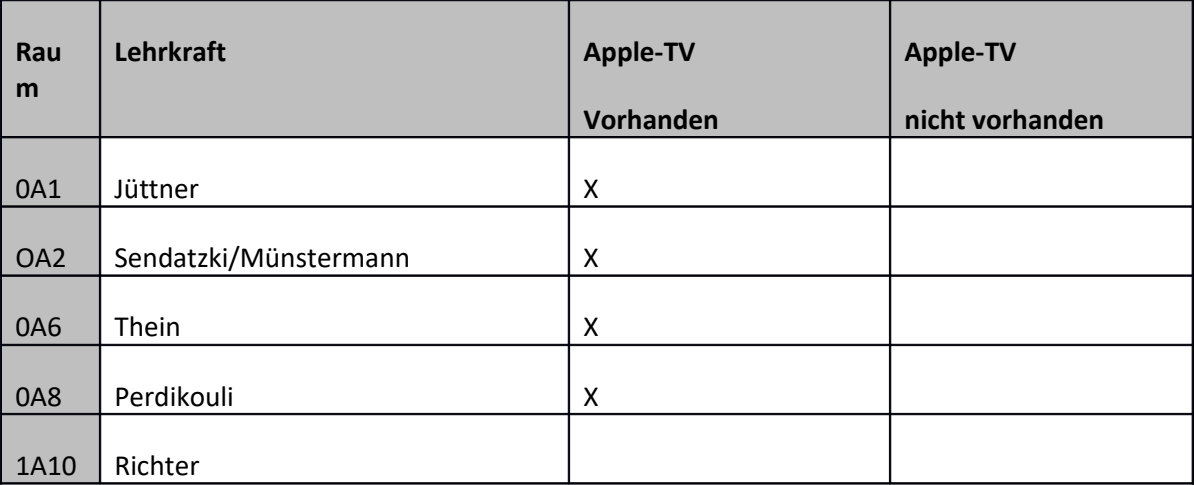

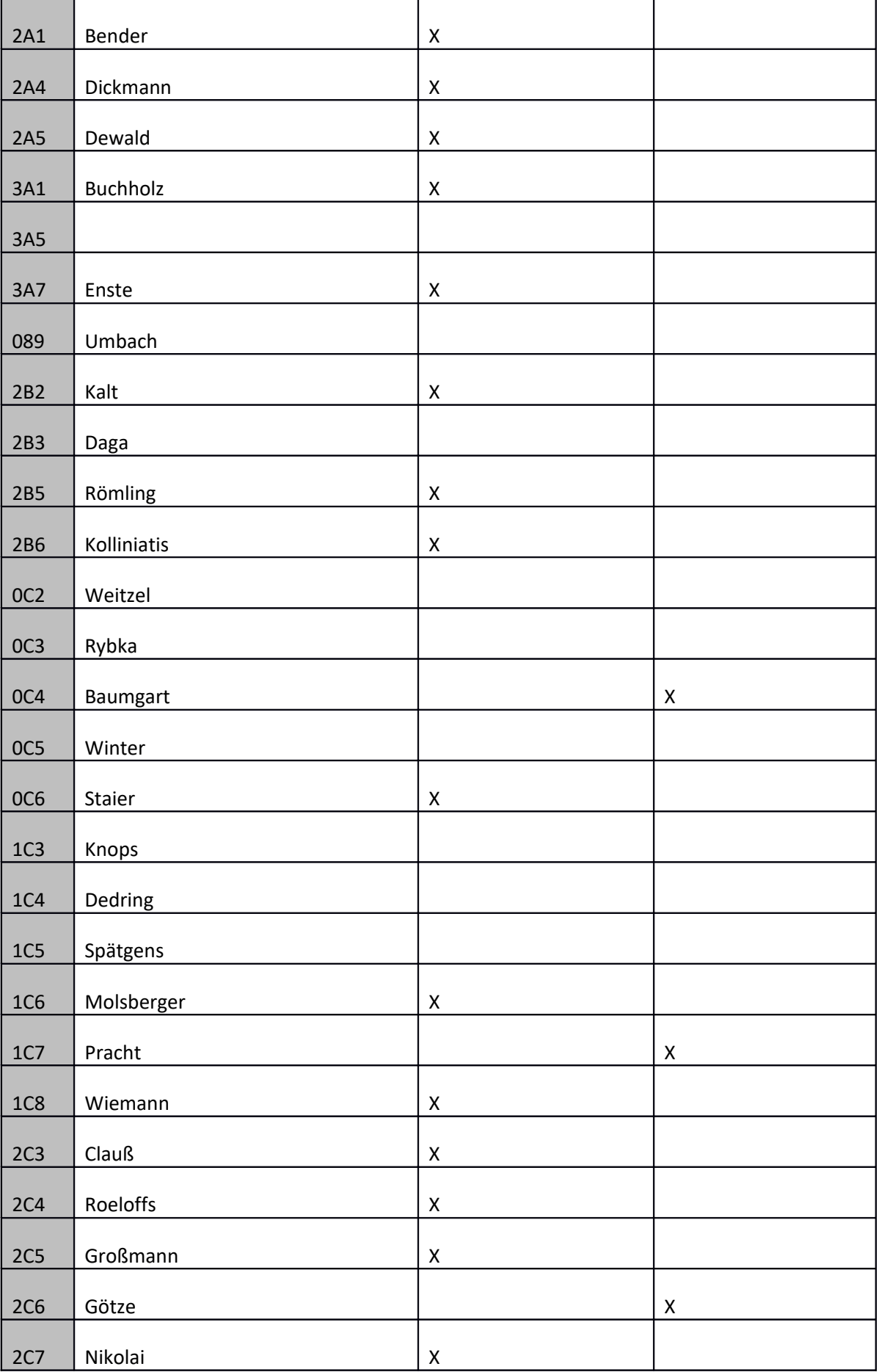

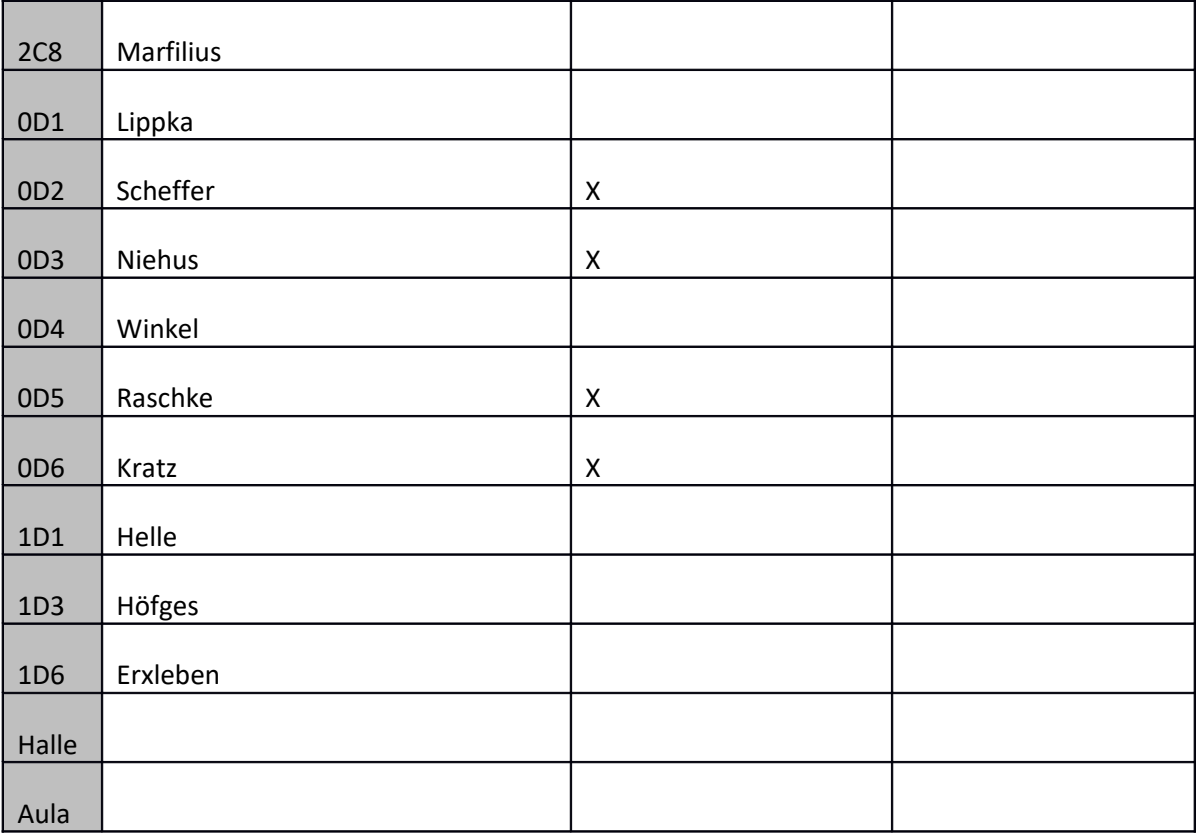

### **4.3 Digitale Infrastruktur**

An unserer Schule existiert eine Internetanbindung per Glasfaser, die bisweilen instabil ist, wenn vom Betreiber kurzzeitig auf das alte Telekomnetz umgeschaltet wird.

Es gibt eine flächendeckende, gigabitfähige-WLAN-Versorgung, die eine Kapazität für etwa 1000 Geräte in allen Räumen – sogar bis zur Turnhalle – hat.

Alle Räume sind mit WLAN vernetzt, das Anbindungsmöglichkeiten für externe Geräte ermöglicht.

Der Computerraum (2C6), der mit 23 Macs, einem Beamer und einem Whiteboard ausgestattet ist, ist durch Kabel vernetzt. Es wird angestrebt, die Auslastung dieses Computerraums von derzeit drei Stunden pro Woche zu erhöhen.

### **4.4 Hard- und Software sowie Lizenzen**

Der Großteil der Räume ist mit Apple-TV (31) und fest installierten Beamern ausgerüstet, die teilweise interaktiv sind und eine Audiofunktion haben. Diese Beamer werden vom gesamten Kollegium täglich verwendet.

Die Schule ist derzeit mit 324 iPads ausgestattet, die täglich eingesetzt werden. Einige dieser iPads sind bereits fünf Jahre alt, andere wurden kürzlich – unter anderem 228 im Mai 2020 – angeschafft.

Aufgrund der geringen Speicherkapazitäten sind 34 der iPads nur eingeschränkt nutzbar. Insgesamt ist der Zustand der iPads gut, jedoch fehlen zum Schutz einiger Geräte Hüllen.

Der Kauf von Lizenzen sowie deren Management sind kompliziert, sodass bisher nur kostenlose Apps beziehungsweise Freeware verwendet werden.

### **4.5 Digitale Klassenfachräume**

### **Moodle**

Die Schulkonferenz hat am 01.12.2011 beschlossen, die Schüler individuell durch die Bereitstellung sowohl von Arbeitsmaterial aus dem Unterricht als auch Zusatzmaterial in einem Lern-Management-System (Moodle) zu fördern. Es wurde vereinbart, in den digitalen Klassenräumen folgende Inhalte bereitzustellen: 1. Begleitung und Ergänzung des Fachunterrichts, 2. Material zur individuellen Förderung, 3. Austausch von Informationen und Hilfen.

Unsere Schule stellt auf Moodle darüber hinaus folgende Inhalte zu den folgenden Bereichen bereit:

- Aktuelle Termine
- Berufsorientierung am MPG
- Betriebspraktikum
- Duales Orientierungspraktikum
- Sozialpraktikum
- Montessori Arbeitsbereich
- Informationen der Fachschaften (u.a. schulinterne Lehrpläne, Protokolle)
- Schulprogramm
- Lehrerarbeitsbereich (u.a. Pausenaufsichten, Raumplan, Hofdienst, Formulare, Wegweiser)
- Mitteilungen
- Jahrgangsstufenräume der Oberstufe mit Informationen zu den Wahlen und rechtlichen Vorgaben (Termine, Broschüren, Merkblätter, u.a.)
- Informationen für Schüler und Eltern (u.a. Formulare, Termine, Merkblätter, Schulmitwirkung, Wegweiser)
- Schulverpflegung

• MPGplus

Am Pädagogischen Fachtag im Mai 2011 gab es eine interne Fortbildung, die die folgenden Bausteine umfasste:

- Einführung in Moodle (Gesamtkollegium)
- Arbeitsgruppe 1: Konkretisierung der Arbeit mit Moodle am MPG
- Arbeitsgruppe 2: Erarbeitung von Modulen für ein Methodentraining in den Klassen 5/6

Moodle wird von einem Großteil der Lehrkräfte als wenig intuitiv und kompliziert in der Anwendung empfunden, sodass es für diese Plattform keine große Akzeptanz gibt. Schüler und Eltern haben mitgeteilt, dass sie Schwierigkeiten beim Hochladen von Material im Bereich der digitalen Klassenlernräume haben.

Da die Schülerinnen und Schüler unserer Schule nicht flächendeckend mit iPads ausgestattet sind, ist ein Zugriff auf Moodle während des Unterrichts nicht immer möglich. Auf den iPads kann nichts gespeichert werden, sodass in der Folge von zu Hause nicht auf das im Unterricht individuell Erarbeitete zurückgegriffen werden kann.

Vor diesem Hintergrund ist eine 1: 1- Aufstockung der iPads mit Speichermöglichkeiten wünschenswert.

### **itslearning**

Das multifunktionale Kommunikationstool "itslearning" wird von allen Fachbereichen genutzt, um unter anderem

- Aufgaben zu versenden und zu korrigieren,
- mit Lehrern und Schülern zu chatten,
- Videokonferenzen durchzuführen.

### **4.6 First- und Second-Level-Support**

Herr Großmann und Herr Raschke sind mit den folgenden Aufgaben betraut:

- Planung und Ausbau von Netzstrukturen für unterrichtliche Anwendungen,
- Absprache und Planung von unterrichtlich zu nutzenden Verzeichnisstrukturen,
- Einrichtung und Pflege von abgestuften Zugangsberechtigungen,
- Rechts- und Sicherheitsfragen bei der Internetnutzung,
- Auswahl und Lizensierung von Software,
- Planung und Handhabung eines sicheren Konfigurationsschutzes,
- Benutzerverwaltung,
- Unterstützung bei Anwendungsproblemen mit Software und dem lokalen Netzwerk in der Schule,
- Hilfe bei Fehlbedienungen,
- Unterstützung des Kollegiums in der Handhabung von Software und Nutzung lokaler Vernetzung ,
- Bedienung der Datensicherung,
- Wiederherstellung von Systemkonfigurationen

Für komplexe technische Probleme stellt die Stadt Düsseldorf für Schulen ein Tiicketsystem (Docbee) bereit.

### **4.7 Nutzungskonzept**

### **Hausordnung**

In der Hausordnung, die die Schulkonferenz am 22.06.2016 beschlossen hat, ist Folgendes festgeschrieben:

"3. Nutzung von Mobiltelefonen und anderer elektronischer Geräte (z.B. mp3-player, Playstation, tablets, smartwatches u.Ä.)

3.1 Die SchülerInnen dürfen ihr Handy in der Schultasche bzw. Rucksack mitführen (gemeint sind hier ausdrücklich nicht Hosen- und Jackentaschen). Es muss während der Unterrichtszeit aber vollständig ausgeschaltet sein.

3.2 In der Sekundarstufe I (Jg. 5 bis 9) ist die Benutzung der Mobiltelefone und anderer vergleichbarer elektronischer Geräte während des gesamten Schultages, d.h. auch in allen Pausen einschließlich der Mittagspause, auf dem Schulgelände (das schließt das Schulgebäude ein) untersagt.

3.3 SchülerInnen der Sekundarstufe II (Jg. EF – Q2) dürfen das Handy nur in den großen Pausen sowie ihren Freistunden benutzen, und zwar nur im Oberstufenraum und Aufenthaltsbereich der OberstufenschülerInnen im Foyer.

3.4 Bei Klassenarbeiten und Klausuren dürfen diese Geräte nicht in den Prüfungsraum mitgebracht werden oder müssen auf eigene Gefahr im Klausurraum sichtbar und vollständig ausgeschaltet abgelegt werden. Sollte ein/e Schüler/in

gegen diese Regelung verstoßen, wird dies als vorbereiteter Täuschungsversuch gewertet.

3.5 Das Fotografieren und Filmen sowie das Erstellen von Tonaufnahmen ist grundsätzlich verboten. Mit Genehmigung der Lehrerin / des Lehrers kann der Einsatz von Mobilgeräten für Unterrichtzwecke erlaubt werden. Strafrechtlich relevante Nutzung elektronischer Geräte wird zur Anzeige gebracht."

### **Ausleihe der iPads:**

Im Sekretariat reservieren die Lehrkräfte in einem analogen Kalender die iPads und erhalten dort den Zugangscode zum Öffnen der beiden Schränke in der Mediathek, in der die iPads aufbewahrt werden. Nach der Ausleihe bringen die Lehrkräfte die iPads zurück und schließen die iPads an Ladegeräte an.

Bedingt durch das Ausleihverfahren gibt es keine Garantie, dass zu einem bestimmten Zeitpunkt für eine geplante Unterrichtsreihe kontinuierlich Geräte zur Verfügung stehen.

### **Lehrerraumprinzip:**

Seit dem Schuljahr 2008/2009 sind alle Räume in Lehrerfachräume umgewandelt. Die Raumverteilung erfolgt nach den folgenden Kriterien:

- 1. Jeder Kollegin/jedem Kollegen mit einer Vollzeitbeschäftigung wird ein Lehrerfachraum zugewiesen.
- 2. Teilzeitkräfte müssen sich Räume teilen.
- 3. Lehrkräften mit naturwissenschaftlichen Fächern wird ggf. ein naturwissenschaftlicher Fachraum zugeteilt, bzw. sie teilen sich einen solchen Raum mit anderen Lehrkräften.
- 4. Die Sporthalle wird nicht zugeteilt.

Der Vorzug dieses Systems ist, dass Lehrerräume als Fachräume zu betrachten sind und dementsprechend medial ausgestattet werden können. Durch die Bereitstellung von Lehrerräumen, die fachspezifisch ausgestattet sind, fördern wir den Fachunterricht und tragen damit zur Entwicklung einer vorbereiteten Lernumgebung bei.

### **4.8 Einbindung der Eltern und Unterstützungsangebot**

Schüler benötigen bei der unterrichtlichen und außerunterrichtlichen Medienkompetenzvermittlung Unterstützung und Vorbilder. Nicht nur die Lehrkräfte, sondern auch die Erziehungsberechtigten müssen medienkompetent sein.

In der Regel ist die Familie der erste Ort, an dem Medien genutzt werden und in der die Weichen für die Medienkompetenz gelegt werden. Vor diesem Hintergrund müssen die Eltern bei der Entwicklung des Medienkonzeptes eingebunden werden.

Das Medienkonzept wird fortwährend evaluiert, ergänzt und modifiziert – auch in diesem Prozess müssen die Eltern einbezogen werden.

Eltern und Erziehungsberechtigte müssen in die Medienkompetenzvermittlung eingebunden werden. Sie benötigen auf ihre Bedürfnisse zugeschnittene Angebote sowie verständliche Informationen.

Im Lehrerzimmer wird ein analoger Ordner mit Material für Beratungsgespräche bereitgestellt, der fortlaufend ergänzt wird.

Daneben werden Medienscouts, die von der Landesanstalt für Medien ausgebildet werden, ihr Wissen durch Informations- und Beratungsangebote multiplizieren.

Auch deren Beratungslehrkräfte informieren und beraten die Eltern (vgl. 3.3).

### **4.9 Digitales Klassenbuch und Stundenplan – WebUntis**

Mit Beginn des Schuljahres 2022/23 steigt unsere Schule vom analogen Klassenbuch in Papierform auf das digitale Klassenbuch um. Hierzu verwenden wir die Plattform WebUntis, die sowohl über einen Browser als auch über die mobile App erreichbar ist. Mit einem individuellen Passwort können die Schüler/Schülerinnen im Wesentlichen die folgenden Inhalte abrufen:

- Tagesaktueller Stunden- und Vertretungsplan für ihre Klasse
- Hausaufgaben für ihre Klasse
- Lehrstoff für ihre Klasse
- Individuelle Fehlzeiten und Verspätungen
- Individuelle Klassenbucheinträge
- Notizen von Lehrkräften für ihre Klasse
- Termine für die Klassenarbeiten der eigenen Klasse

Darüber haben die Lehrkräfte, ebenfalls mit einem individuellen Passwort, einen erweiterten Zugriff auf die nachfolgend genannten Inhalte:

- Klassenbuch der Klassen, in denen sie unterrichten (Abwesenheiten, Fehlzeiten, Klassenbucheinträge, Klassendienste, offene Stunden)
- Stundenpläne
- Raumbuchung
- Berichte
- Prüfungskalender
- Tagesaktueller Stunden- und Vertretungsplan
- Mein Unterricht
- Mein Stundenplan

# **5. Außerschulische Vernetzung**

Die KIM-Studie von 2016 kommt zu dem Ergebnis, dass bereits 6 bis 13-Jährige das Smartphone fast täglich – trotz mancher Handyverbote – in der Familie, im Freundeskreis und in der Schule nutzen.

Die Internetnutzung via Smartphone bietet Lernchancen, aber die Kehrseite zeigt sich unter anderem in verunglimpfenden, hämischen, kompromittierenden Kommentaren sowie dem Einstellen von Fotos, die die Persönlichkeitsrechte anderer verletzen. Laut JIM-Studie 2017 haben acht Prozent der Jugendlichen bereits Cybermobbing erlebt.

Im Medienkompetenzrahmen ist das Thema Cybergewalt in der Teilkompetenz 3.4 explizit aufgegriffen.

Unsere Schule folgt dem Leitsatz der Landesanstalt für Medien, dass Prävention der beste Schutz vor Cybermobbing ist. Durch die Kooperation mit außerschulischen Akteuren werden vielfältige Möglichkeiten der Prävention ermöglicht.

Indem inner- und außerschulische Lernorte mit einbezogen werden, wird die Grundlage für die Weiterentwicklung von Lehr- und Lernprozessen gelegt.

Das Max-Planck-Gymnasium arbeitet unter anderem mit den folgenden außerschulischen Akteuren zusammen. Dabei beschränkt sich die Zusammenarbeit nicht nur auf den Themenkomplex Cybermobbing.

### **5.1 Medienberatung der Bezirksregierung Düsseldorf**

Herr Karsten Schillies, Medienberater der Bezirksregierung Düsseldorf, hat unsere Schule intensiv zu den folgenden Themenkomplexen beraten:

- Medienkonzeptentwicklung auf der Grundlage des Medienkompetenzrahmens NRW,
- Fortbildungsmaßnahmen als prozessunterstützende Maßnahme überfachlicher Unterrichtsentwicklung,
- Lernförderliche IT-Ausstattung und Fragen zur IT-Grundstruktur in Zusammenarbeit mit dem Schulträger (Landeshauptstadt Düsseldorf, Sachgebiet eSchool),
- Grundlagen einer verantwortungsvollen Nutzung digitaler Medien in Schule,

 Umsetzung von Landesprojekten (z.B. Medienkompetenzrahmen NRW, EDMOND NRW, LOGINEO NRW)

### **5.2 Initiative Pacemaker**

Die Initiative Pacemaker unterstützt unsere Schule mit den folgenden vier Modulen dabei, einen dynamischen und interaktiven Unterricht zu gestalten:

#### **Schulentwicklungssetting**

Beim ersten Modul liegt der Fokus darauf, zusammen mit der Schulleitung wirksame Strukturen für einen gelingenden Schulentwicklungsprozess zu fördern. Die konkrete Qualifizierung zum Thema digitaler Unterricht beginnt, sobald dieser Prozess von der Schule aktiv gesteuert wird.

#### **Schüler als Experten**

Pro Klasse werden 2 bis 3 Schüler zu Digital-Experten ausgebildet. Diese Digital-Experten unterstützen unsere Lehrkräfte beim digitalen Unterricht, indem sie das technisch einwandfreie Zusammenspiel der digitalen Tools gewährleisten. Somit übernehmen die Schüler Verantwortung für den digitalen Unterricht der Lehrenden.

#### **Digitale Unterrichtswerkstatt**

Bei diesem Modul kommen erfahrene Lehrer für digitales Lernen und andere Digital-Experten in einem Pacemaker-Praxisteam zusammen. Gemeinsam mit Lehrern unserer Schule bereiten sie an einem von unserer Schule festgelegten Tag einen möglichst passgenauen digitalen Unterricht vor. Im Tandem gestalten unsere Lehrer mit dem Experten vor Ort den Tag der digitalen Unterrichtswerkstatt.

#### **Austausch**

Sowohl die Schüler als auch die Lehrer dokumentieren ihre Erfahrungen mit digitalen Möglichkeiten und veröffentlichen interaktiv adaptierbare Lernübungen. So können mit Open-Educational-Resources freie Lern- und Lehrmaterialien in einer Wiki-Galerie der guten Praxis gezeigt und mit anderen Schulen ausgetauscht werden.

### **5.3 Landesanstalt für Medien – Medienscouts**

An unserer Schule werden durch die "Landesanstalt für Medien NRW" Schüler der Sekundarstufe I beim nächstmöglichen Qualifizierungszeitraum zu Medienscouts sowie Lehrkräfte zu Beratungslehrkräften ausgebildet. Die Ausbildung ist eine "Impulsausbildung", die die teilnehmenden Schüler sowie Beratungslehrkräfte für die wichtigsten Themen der Mediennutzung sensibilisiert und auf die folgende Umsetzung des Projekts an den Schulen vorbereiten soll.

Die Qualifizierung der Medienscouts und deren Beratungslehrkräfte erfolgt in fünf Workshops:

- 1. Internet und Sicherheit
- 2. Soziale Netzwerke
- 3. Digitale Spiele
- 4. Smartphone
- 5. Beratungskompetenz
- 6. Kommunikationstraining
- 7. Soziales Lernen

Diese Medienscouts multiplizieren ihr Wissen durch Informations- und Beratungsangebote der Mitschüler, Eltern und Lehrer.

Durch "peer to peer-Angebote" können die Medienscouts Mitschüler unter anderem für das Thema Cybermobbing sensibilisieren.

Die Beratungslehrkräfte haben die Möglichkeit, sich nach der Qualifizierung bei speziellen Fragen an ein Expertenteam zu wenden. Das Expertenteam deckt die Themen der Workshops ab, aber auch Fragen zum Verbraucherschutz oder zu schulpsychologischen Aspekten werden beantwortet.

### **5.4 Präventionsarbeit der Polizei Düsseldorf**

Hauptkommissar Jörg Blankenstein, Ansprechpartner bei der Polizei Düsseldorf für die Prävention im Kinder- und Jugendbereich, führt in den achten und neunten Klassen unserer Schule eine Präventionsmaßnahme zum Thema Cybermobbing durch. Im Kern berät er die Schüler zu den folgenden Themen:

- Beleidigung,
- Verunglimpfungen im Internet,
- Liken von Beiträgen,
- Strafmündigkeit,
- Straftaten,
- Folgen für das weitere Leben, bei der Polizei und der Justiz,
- Benennung von Beispielen,
- Besprechen von Beispielen

### **5.5 Zentrum für Schulpsychologie**

Das Zentrum für Schulpsychologie berät unsere Schule unter anderem

- zu Präventions- und Interventionsmaßnahmen bei Cybergewalt,
- bei der Planung, Umsetzung und begleitenden Reflexion von gewaltpräventiven Programmen,
- bei der Bewältigung einer individuellen oder aber das System Schule betreffenden Krise,
- zum Umgang mit herausforderndem Verhalten von Schülern,
- bei Konflikten zwischen am Schulleben beteiligten Personen und Personengruppen. Da Cybermobbing nie ein Problem von einzelnen Menschen ist, vermittelt die Diplompsychologin Anja Niebuhr zwischen Kollegen, Eltern und den Schülern.

Daneben bietet Frau Niebuhr Einzelberatungen für Lehrkräfte an – unter anderem zu den Themen Cybermobbing, Prävention und Intervention. Umfangreiche Beratungen für einzelne Lehrkräfte im Umfang von 45 bis 60 Minuten fanden unter anderem am Pädagogischen Fachtag im Frühjahr 2020 an unserer Schule statt.

### **5.6 Ausblick**

Es wird angestrebt, die Präventionsmaßnahmen auf alle Jahrgangsstufen auszuweiten und die Vernetzung mit außerschulischen Partnern auszudehnen.

# **6. Fortbildungskonzept**

Die Medienberatung NRW weist in ihrer Broschüre "Lernförderliche IT-Ausstattung für Schulen" darauf hin, dass Lehr- und Lernmittel nur dann genutzt werden, wenn sich die Lehrkräfte damit auskennen. Da digitale Medien für einen Teil der Lehrerschaft neuartig sind, ist eine konsequente Schulung notwendig.

In unserem Schulprogramm, in dem unser Fortbildungskonzept ausführlich dargestellt wird, verpflichten sich die Lehrkräfte zu regelmäßigen internen und externen Fortbildungen. Lehrkräfte, die an externen Fortbildungsveranstaltungen teilnehmen, berichten darüber zeitnah in den relevanten Gremien (Fachkonferenzen, Arbeitsteams).

Schulinterne Fortbildungen finden innerhalb der Fachschaften sowie für das Gesamtkollegium statt.

Unsere schulinternen Fortbildungen werden in der Regel mithilfe von Fragebögen evaluiert und die Inhalte, die erreichten Ziele, die Umsetzbarkeit der Inhalte, die Methoden, die Kompetenz der Moderatoren sowie organisatorische Fragen ausgewertet.

Auf Moodle sind im Lehrerarbeitsbereich Informationen und Materialien hinterlegt, die laufend aktualisiert werden.

Zum Themenkomplex digitale Medien haben neuerlich folgende Fortbildungen stattgefunden:

- Input durch den Justitiar Herrn Stephan Avenarius des Philologenverbandes zu rechtlichen Aspekten bei Cybermobbing sowie Beantwortung rechtlicher Fragen am Pädagogischen Fachtag im Frühjahr 2020
- Input zum Themenkomplex Cybermobbing (Definition, Folgen, Handlungsmöglichkeiten) durch Frau Monika Dohrenbusch (Referentin der Initiative "Eltern und Medien") am Pädagogischen Fachtag 2020,
- Workshops zum Thema Klassenchats, Unterrichtseinheiten und Materialien zum Thema Cybermobbing durch Frau Monika Dohrenbusch am Pädagogischen Fachtag im Frühjahr 2020,
- Interne Schulung zu SchILD durch Herrn Marfilius und Frau Dewald
- Regelmäßige Schulungen der betreffenden Kollegen zum Themenkomplex Verwaltungsprogramme
- Webinare bei Apple Education

An einem Tag im Herbst 2020 werden Lehrkräfte im Tandem im Rahmen einer "Digitalen Unterrichtswerkstatt" der Initiative Pacemaker einen passgenauen und zeitgemäßen Unterricht vorbereiten.

Bei den Lehrerkonferenzen ist der Tagesordnungspunkt "Digitale Medien" fest verankert, unter dem auch Erfahrungen zur Nutzung einzelner digitaler Medien und Werkzeuge im Kollegium ausgetauscht werden.

Anregungen zur Weiterentwicklung der Schule werden zudem über autodidaktische Fortbildungen einzelner Lehrkräfte geholt.

Das Lehrerkollegium nutzt das Format der Mikrofortbildung, bei der in einem Zeitraum von maximal 15 Minuten Erfahrungen zur Nutzung einzelner digitaler Medien und Werkzeuge multipliziert werden.

Sofern organisatorisch möglich, werden Erfahrungen in gegenseitigen Hospitationen ausgetauscht.

Für die Umsetzung unseres neuen Medienkonzeptes sind die Fortbildungsbedarfe der jeweiligen Fachschaften regelmäßig zu ermitteln, da je nach Unterrichtsfach verschiedene Qualifizierungsmaßnahmen notwendig sind. Hierzu geben die Fachschaften ihren Fortbildungsbedarf an die Fortbildungsbeauftragte, Frau Dedring, weiter

Fortbildungen können je nach Bedarf beispielsweise durch die folgenden außerschulischen Akteure erfolgen:

- Kompetenzteams NRW
- Vodafone "Coding for tomorrow"
- Verbraucherzentrale NRW
- E-School

- Einweisung durch IT-Ausstatter gemäß der Service-Level-Vereinbarung Die Auflistung ist nicht vollständig.

# **7. Didaktisches Implementierungskonzept**

Am pädagogischen Fachtag im November 2019 sowie im Februar 2020 haben die Fachschaften auf der Grundlage des Medienkompetenzrahmens NRW, der Kernlehrpläne, der Rahmenvorgaben, Richtlinien und Leitlinien, der schulinternen Lehrpläne sowie der Synopse "Integration der Ziele des Medienkompetenzrahmens NRW (MKR) in die Kernlehrpläne für die Sekundarstufe I des Gymnasiums" eine Bestandsaufnahme und Bedarfsermittlung für die pädagogische Arbeit vorgenommen.

Um eine Verzahnung verschiedener Ebenen zu erreichen, erfolgte in einem zweiten Schritt eine Bestandsaufnahme und Bedarfsermittlung für Deutsch als Zweitsprache (DaZ), MPGplus, die Studien- und Berufsorientierung (StuBo) sowie die Schülerfirma Maxcase.

In diesem Prozess, der gleichzeitig mit einer Überarbeitung der schulinternen Lehrpläne im Zuge der Umstellung auf G9 einherging, wurden dem Planungsraster zum Medienkompetenzraster Unterrichtsvorhaben sowie Kompetenzen zugeordnet. Es wurde erfasst, welche Ressourcen bei den jeweiligen Teilkompetenzen bereits eingesetzt werden (Apps, Technik, Software). Daneben wurde erfragt, welche technischen Ressourcen (Apps, Technik, Software) benötigt werden, um die jeweiligen Teilkompetenzen des Medienkompetenzrahmens umzusetzen.

Unter 7.1 werden die Zuordnungen der einzelnen Fächer zu den jeweiligen Teilkompetenzen ohne Konkretisierungen dargestellt.

Die Bedarfe sowie Hinweise der Lehrkräfte zur Umsetzung des Medienkompetenzrahmens, zum Beispiel, dass etwas noch nicht umgesetzt wird, sind in der Synopse unter 7.2 rot markiert.

### **7.1 Übersicht zur Synopse**

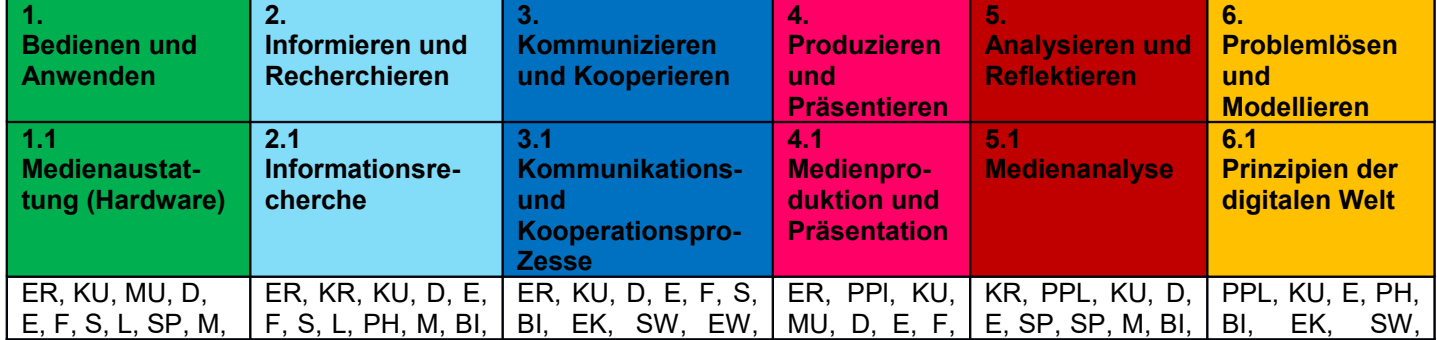

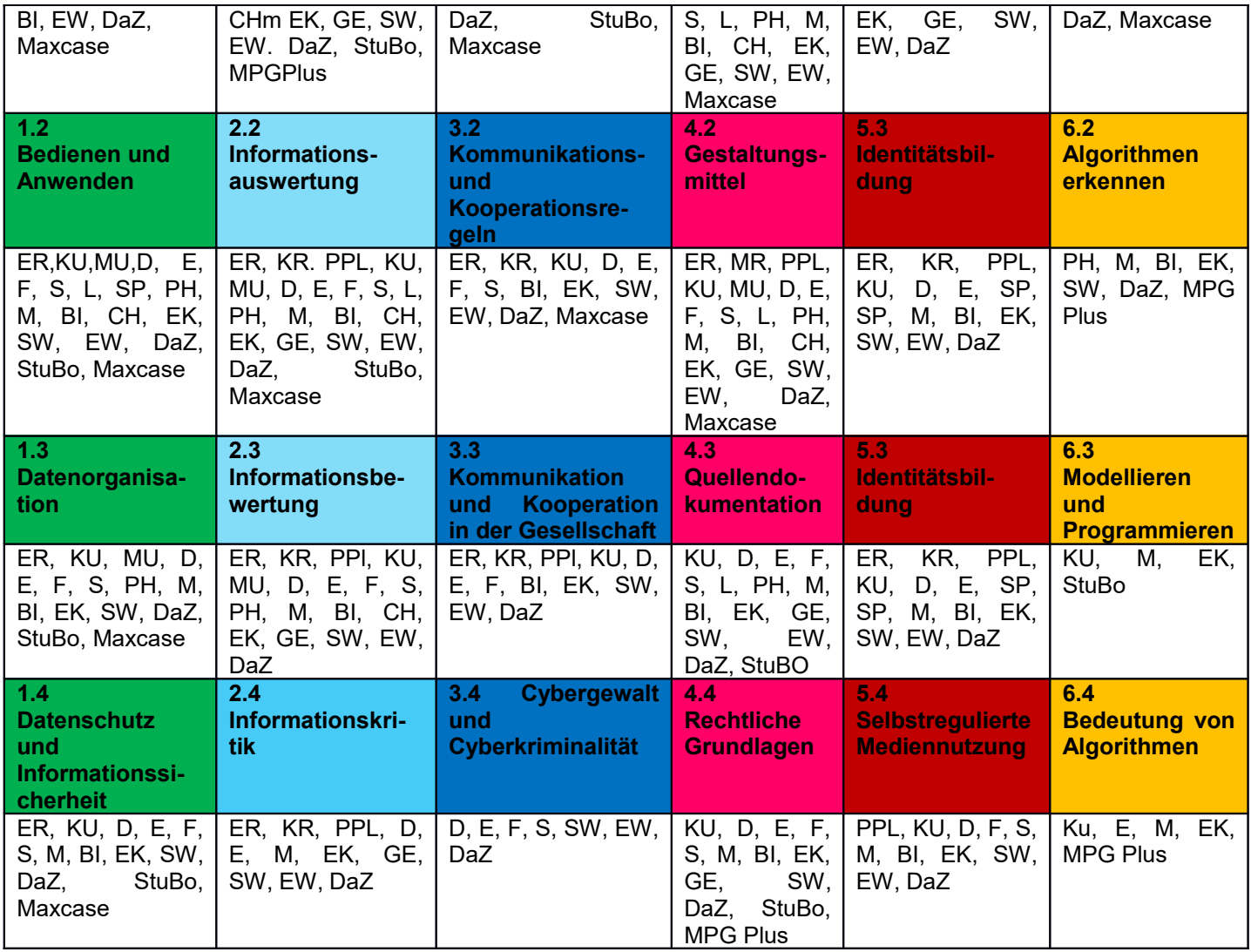

Bei der systematischen Erstellung unseres Medienkonzeptes wurde deutlich, dass jedes Unterrichtsfach an unserer Schule einen Beitrag zu einer umfassenden Kompetenzvermittlung leistet. Als Schwerpunkt unserer weiteren Arbeit haben wir uns gesetzt, alle Maßnahmen der Medienkompetenzförderung systematisch über alle Fächer hinweg gebündelt in sechs Kompetenzbereiche auszuweiten. Um eine langfristig wirksame Medienkompetenzvermittlung zu ermöglichen, wollen wir alle Teilkompetenzen spiralcurricular auf die unterschiedlichen Fächer verteilen und fächerübergreifende sowie externe Projekte planen.

### **7.2 Synopse der Planungsraster**

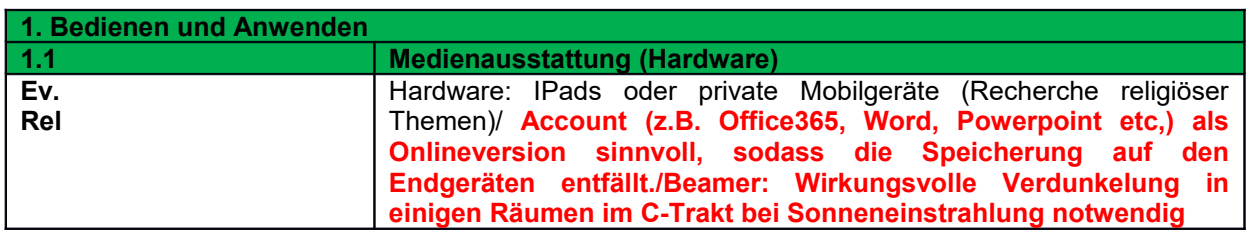

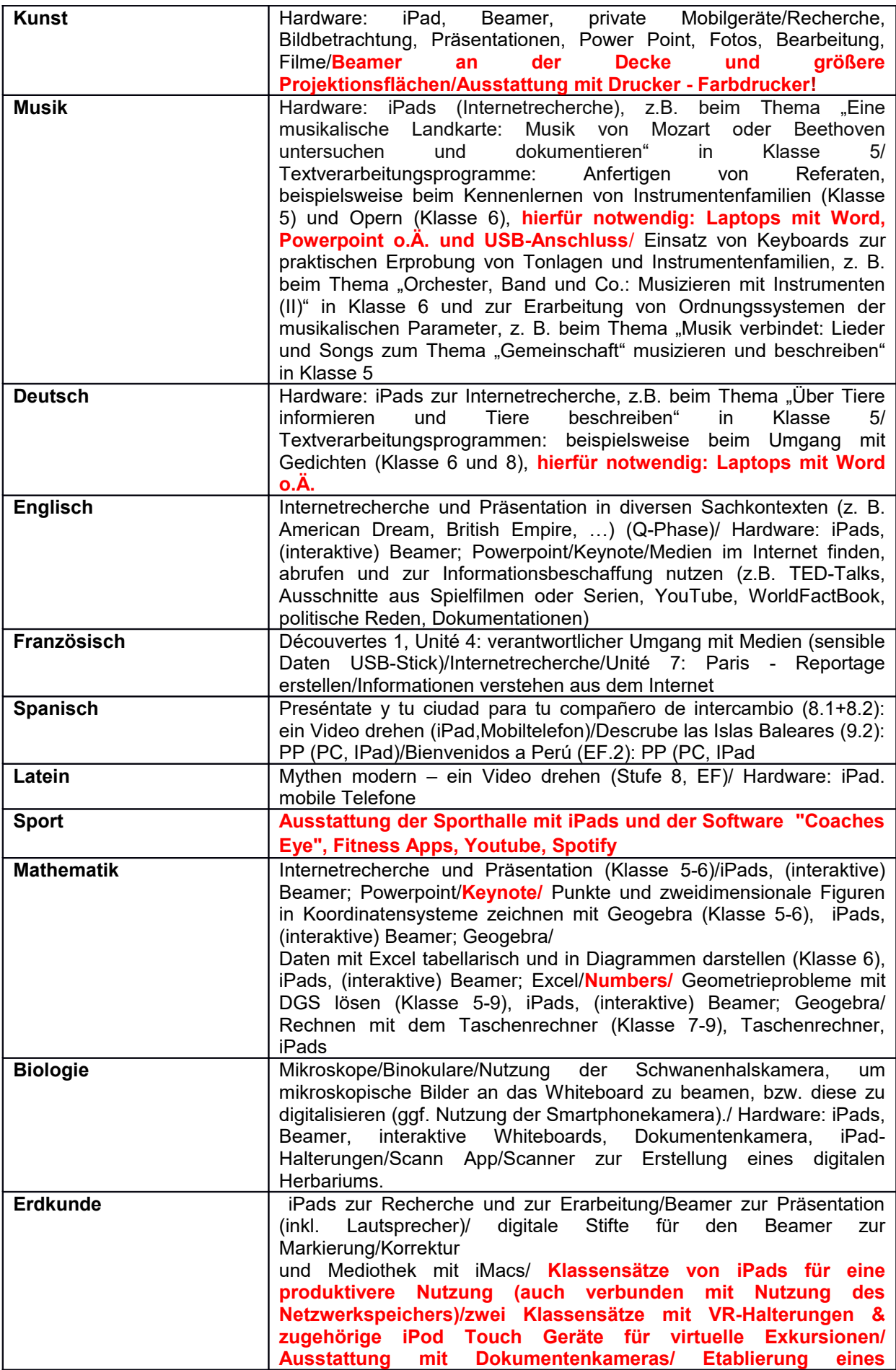

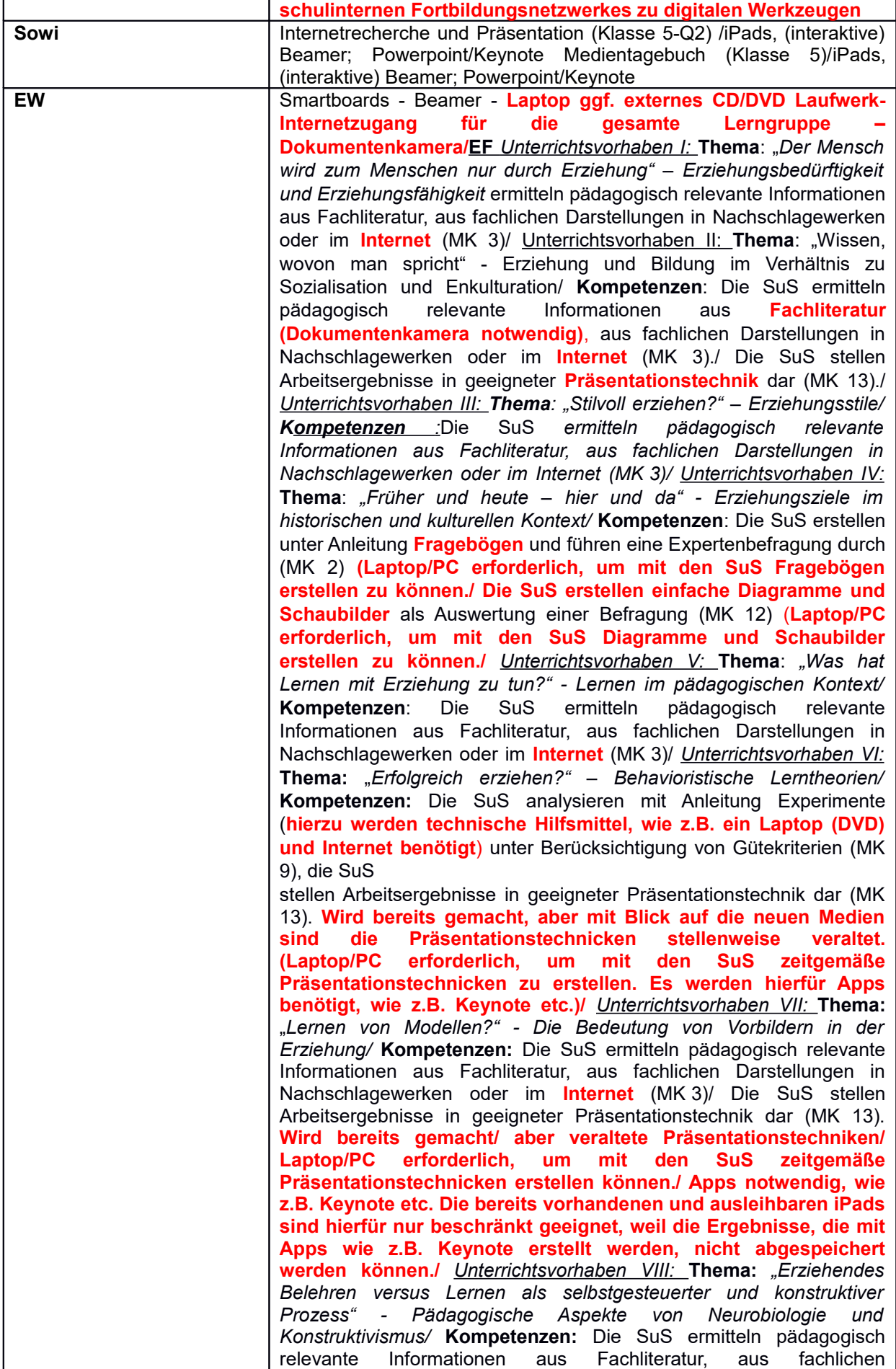

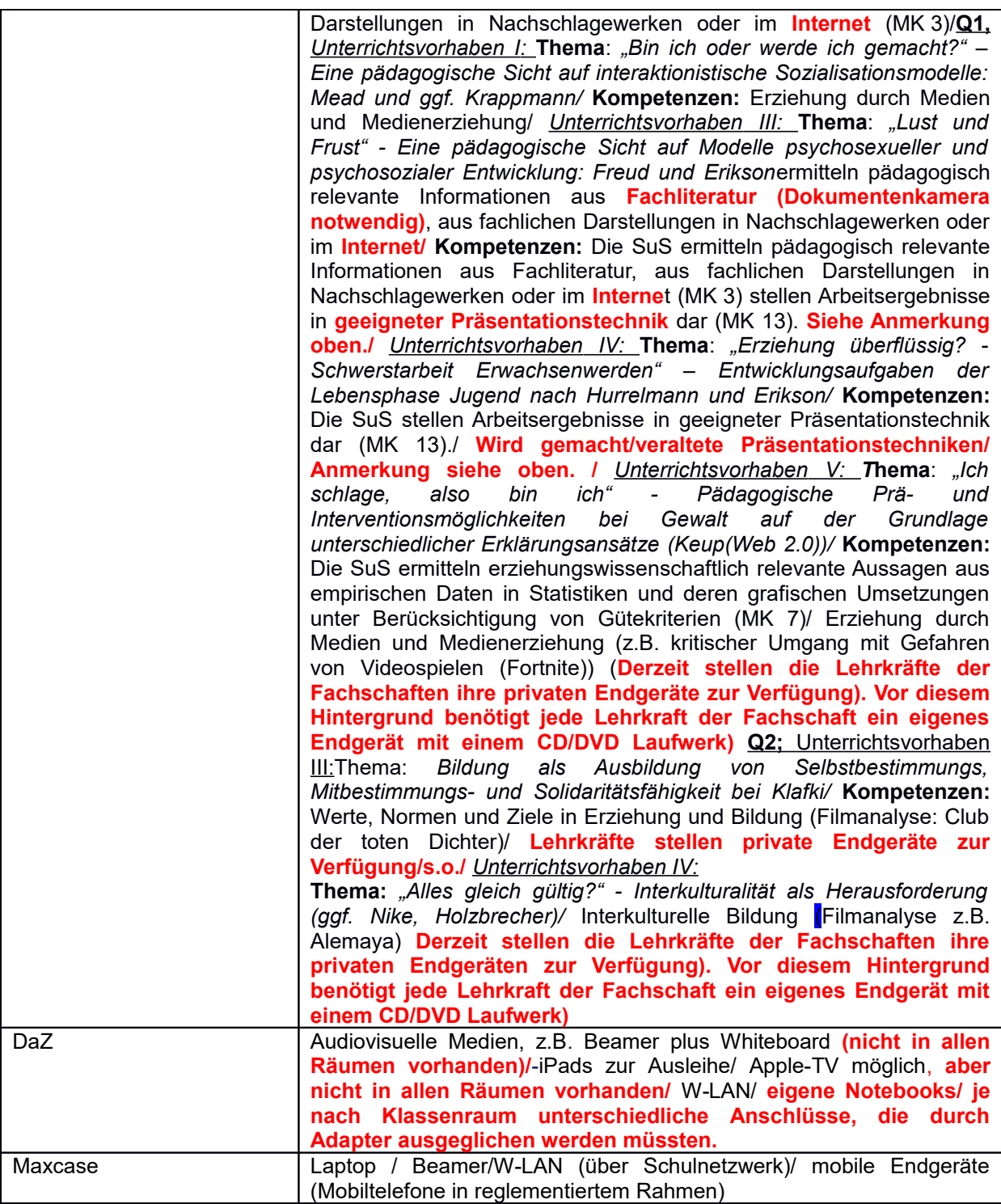

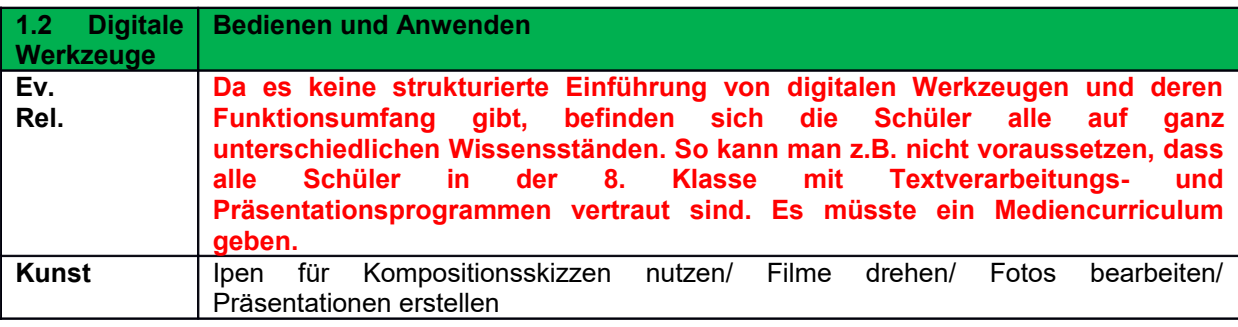

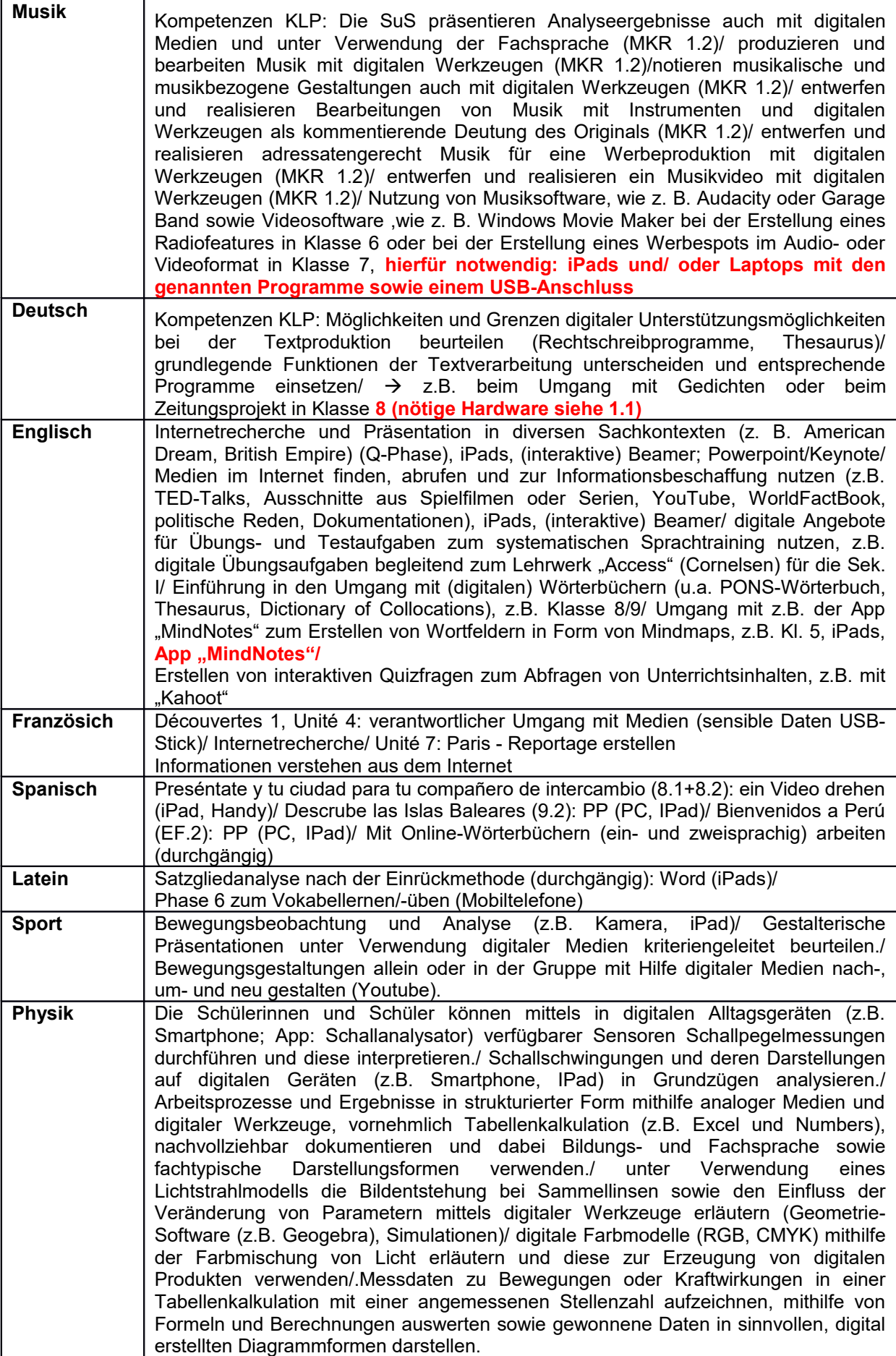

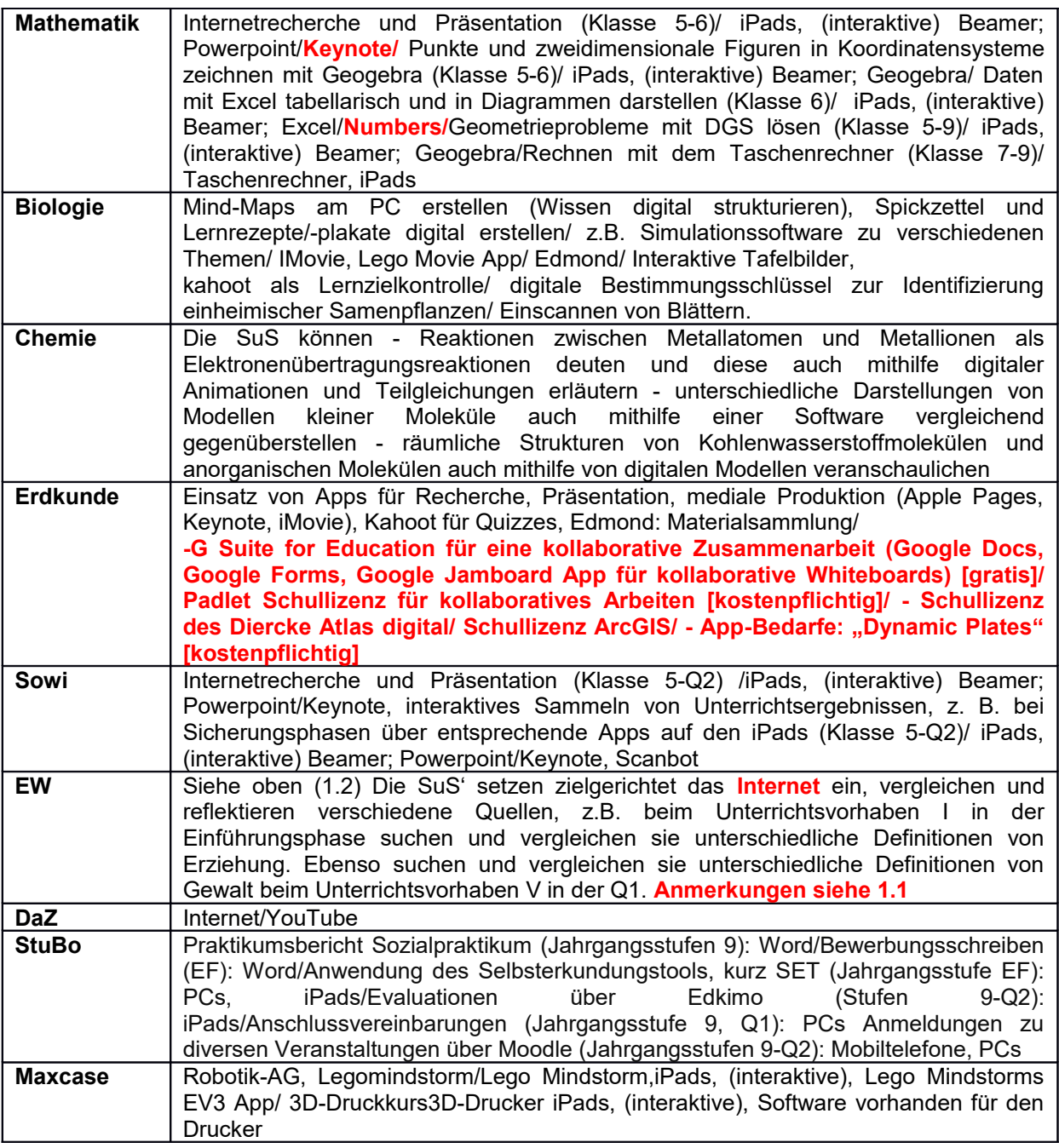

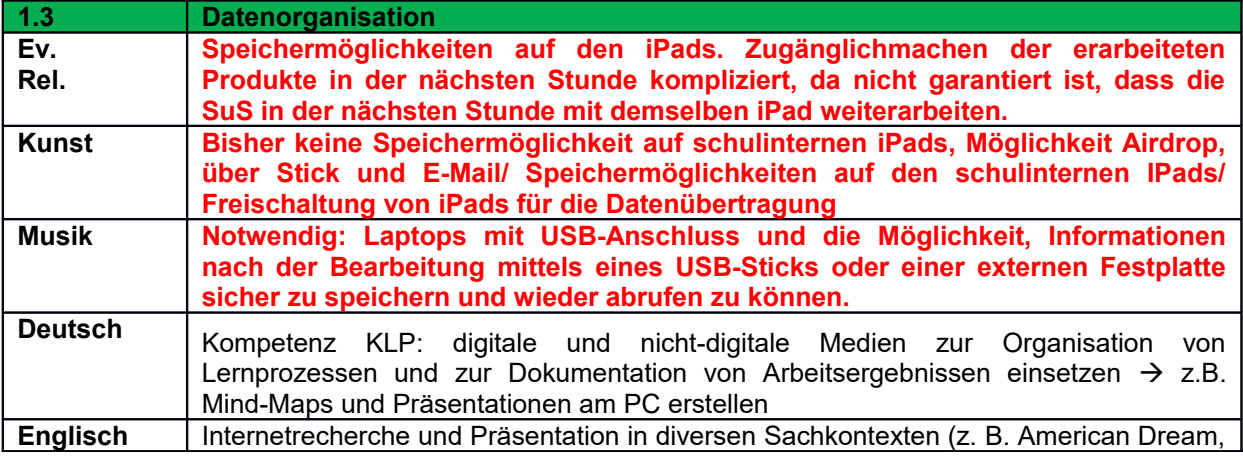

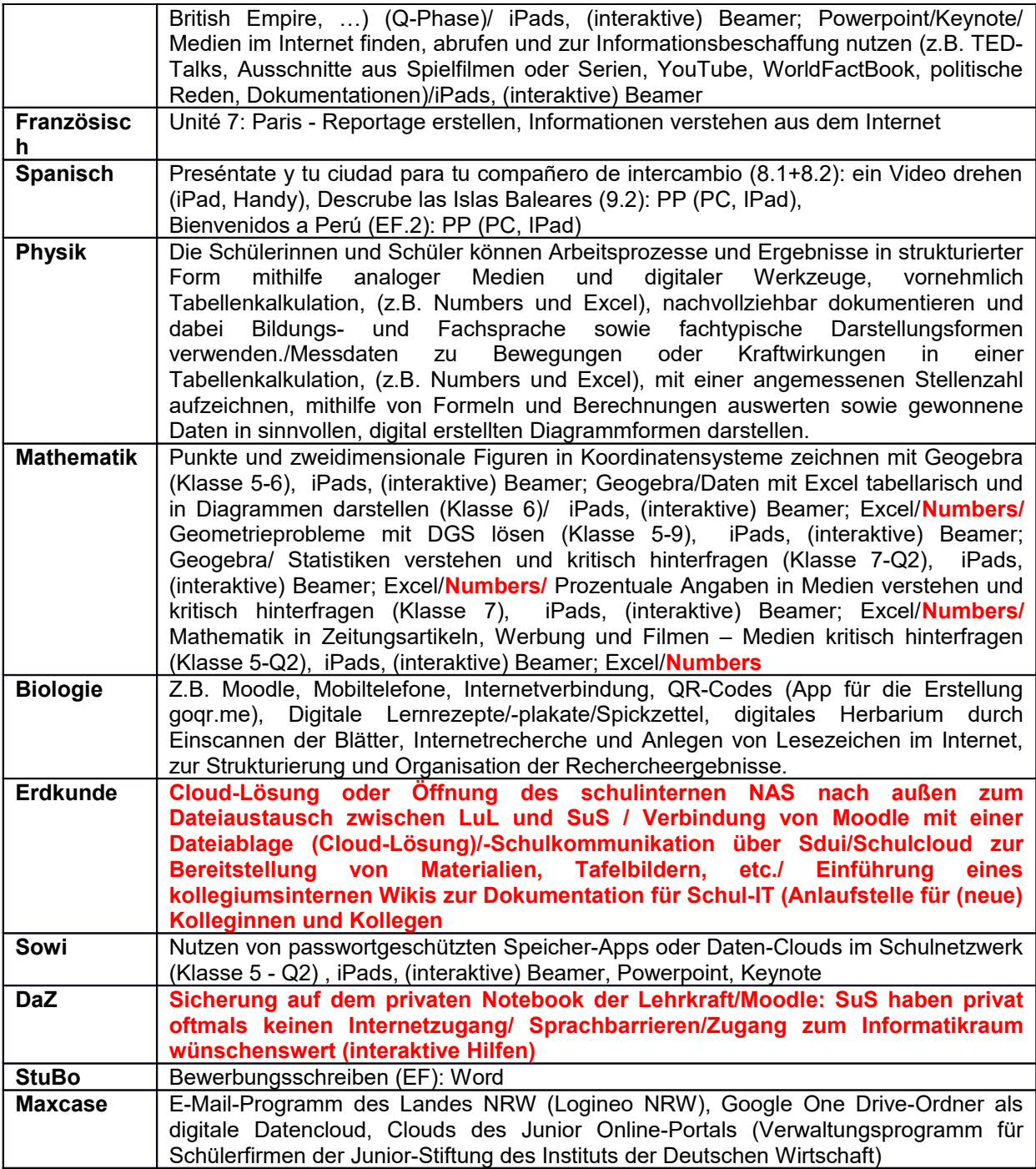

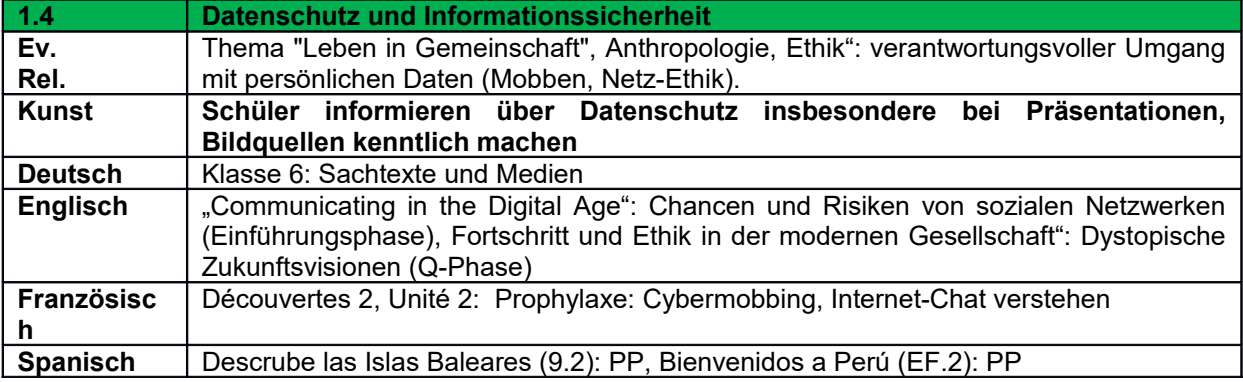

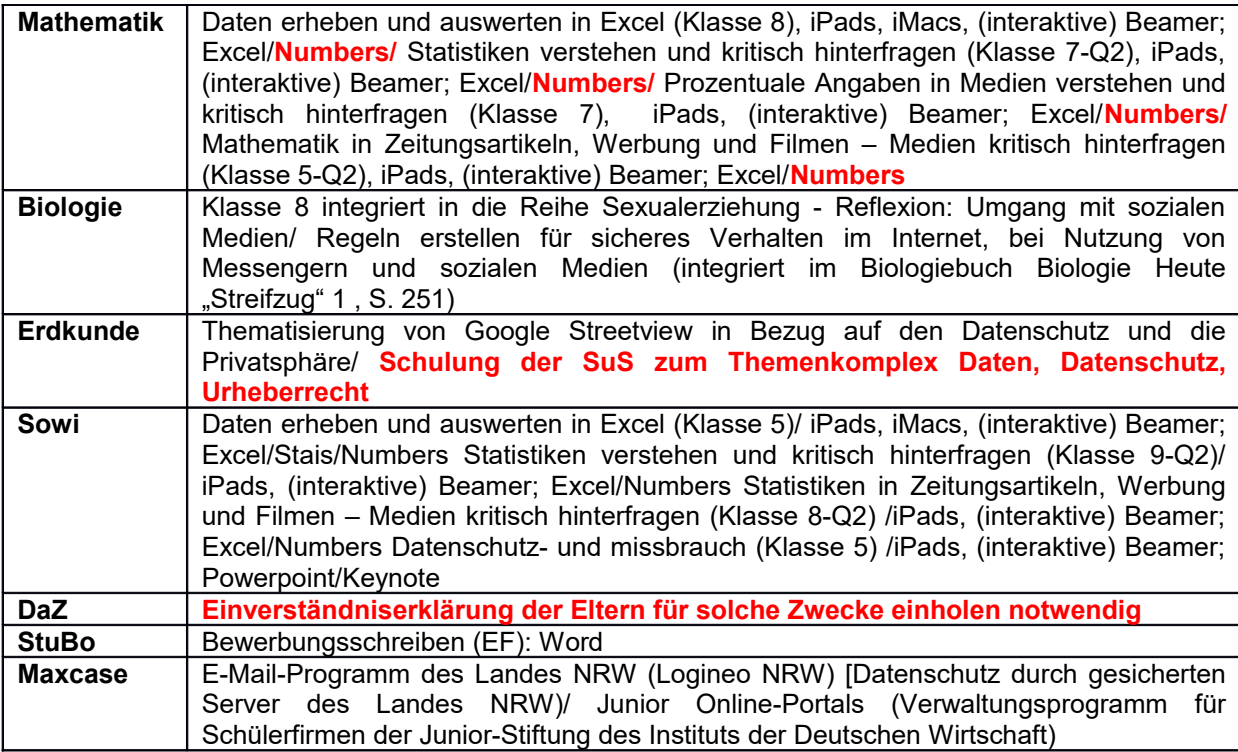

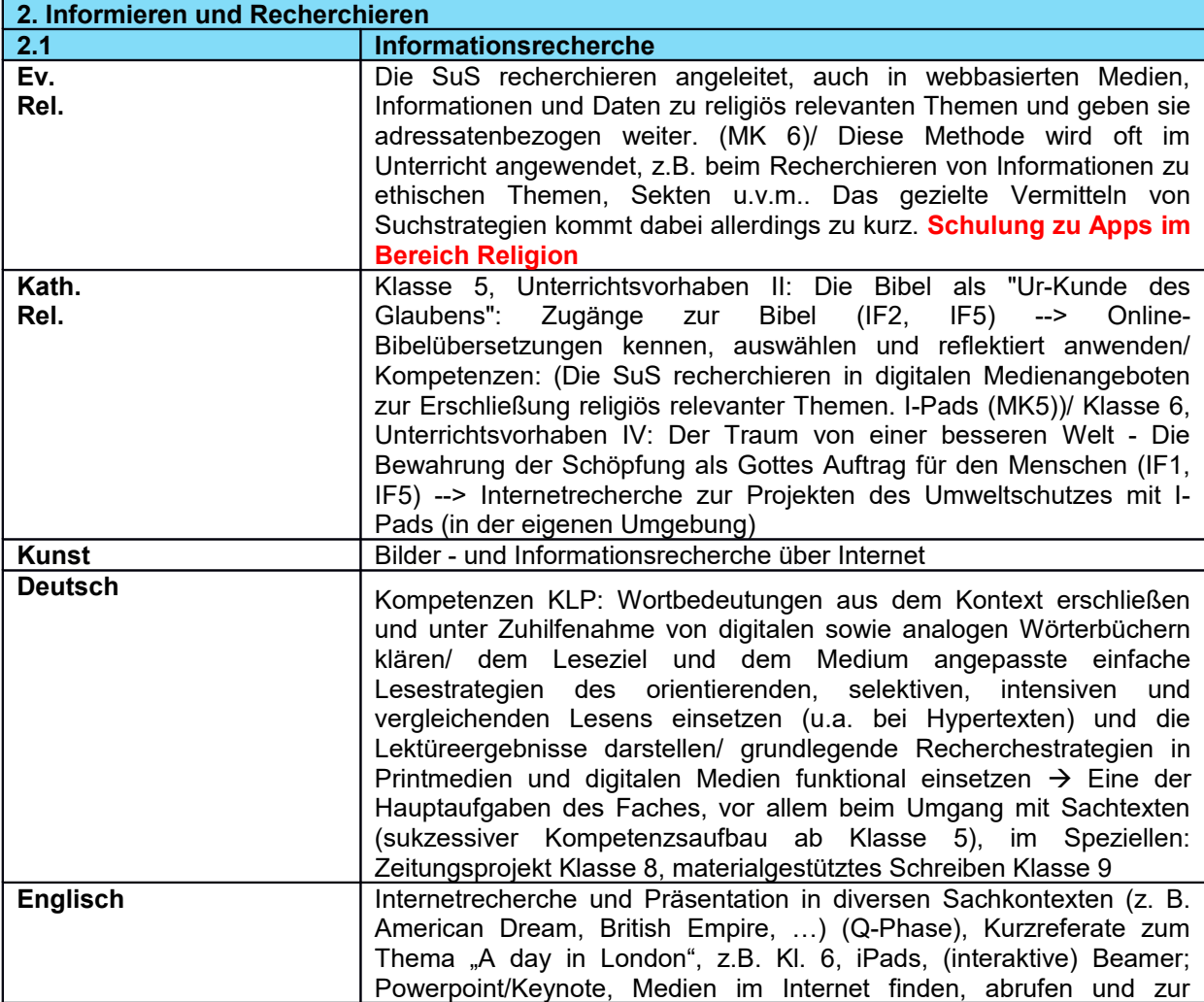

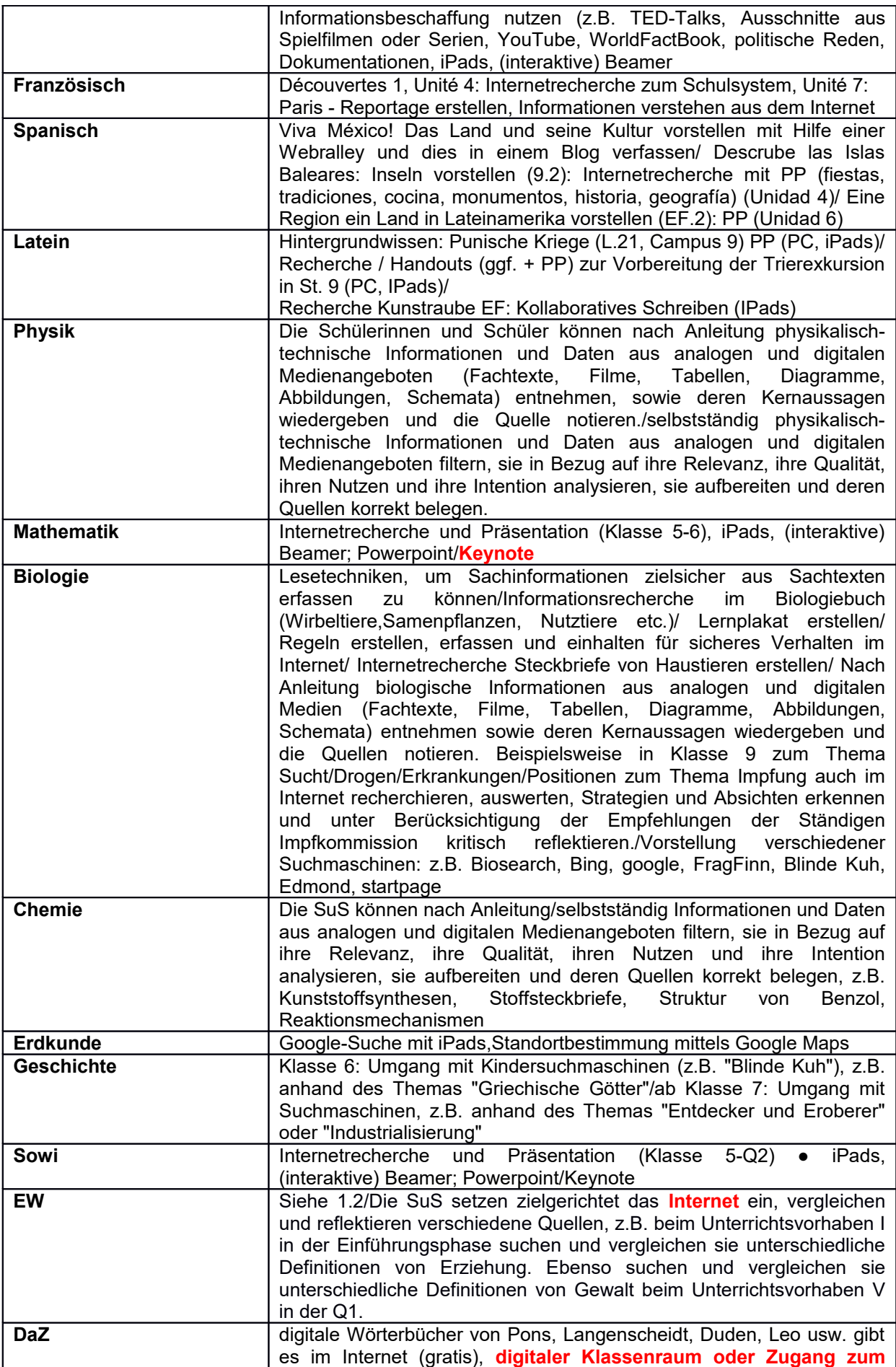

![](_page_34_Picture_219.jpeg)

![](_page_34_Picture_220.jpeg)

![](_page_35_Picture_215.jpeg)

![](_page_35_Picture_216.jpeg)

![](_page_36_Picture_233.jpeg)

![](_page_37_Picture_216.jpeg)

![](_page_37_Picture_217.jpeg)

![](_page_38_Picture_206.jpeg)

![](_page_39_Picture_218.jpeg)

![](_page_39_Picture_219.jpeg)

![](_page_40_Picture_218.jpeg)

![](_page_40_Picture_219.jpeg)

![](_page_41_Picture_208.jpeg)

![](_page_41_Picture_209.jpeg)

![](_page_42_Picture_207.jpeg)

![](_page_43_Picture_210.jpeg)

![](_page_43_Picture_211.jpeg)

![](_page_44_Picture_222.jpeg)

![](_page_45_Picture_224.jpeg)

![](_page_45_Picture_225.jpeg)

![](_page_45_Picture_226.jpeg)

![](_page_46_Picture_215.jpeg)

![](_page_46_Picture_216.jpeg)

![](_page_47_Picture_221.jpeg)

![](_page_47_Picture_222.jpeg)

![](_page_48_Picture_228.jpeg)

![](_page_48_Picture_229.jpeg)

![](_page_49_Picture_213.jpeg)

![](_page_49_Picture_214.jpeg)

![](_page_50_Picture_214.jpeg)

![](_page_50_Picture_215.jpeg)

![](_page_51_Picture_147.jpeg)

![](_page_51_Picture_148.jpeg)

![](_page_51_Picture_149.jpeg)

### **7.2 Auswertung der Bestandsaufnahme**

#### **Verwendung von Technik und Apps**

Die Bestandsaufnahme hat ergeben, dass das Kollegium die (interaktiven) Beamer und Whiteboards intensiv nutzt.

Das Kollegium greift über die Fachschaften verteilt auf eine Vielzahl an Apps und Software zurück, wie zum Beispiel: Padlet, Geogebra, Viana, Garageband, Bibox, Keynote, Numbers, Pages, Phypaox, Powerpoint, Word, Excel (Lezteres wird nur zum Lesen verwendet, da keine Lizenzen erworben worden sind), DGS, Schallanalysator, IMovie, Lego Movie, Scanbot, Legomindstorm

Kahoot, Edmond, Google One Drive und Edkimo werden beispielsweise als Kommunikationsplattformen oder als Cloud verwendet.

Die Aufzählung ist nicht abschließend.

Die Erfahrungen mit den o.g. Apps und Plattformen werden, wie unter dem Gliederungspunkt Fortbildung erläutert, multipliziert.

#### **iPads**

Lehrer als Vermittler digitaler Kompetenzen mit einer Vorbildfunktion müssen medienkompetent sein und mit iPads sowie der darauf installierten Technik arbeiten können. Daher müssen die Lehrkräfte zunächst geschult und mit iPads ausgestattet werden.

Die Lehrkräfte können auf den Geräten Dateien beziehungsweise Daten speichern und haben ihr Dienstgerät immer dabei. Die Kommunikationsabläufe werden durch die iPads vereinfacht.

Zumal Apps, Lizenzen und Useraccounts wegen des gesetzlichen Datenschutzes auf den iPads fehlen, werden diese derzeit überwiegend für Recherchezwecke im Internet eingesetzt. Das Schreiben auf den iPads ohne externe Tastaturen und Textverarbeitungsprogramme ist für die Schülerinnen und Schüler oftmals mühselig, sodass diese kurzfristig bereitgestellt werden sollten.

Die Ausleihe der schuleigenen iPads wird von vielen Lehrkräften als kompliziert beschrieben, da die iPads zunächst im Sekretariat reserviert und in der Mediathek abgeholt sowie dorthin zurückgebracht werden müssen. Insbesondere für die Fachschaft Sport ist die Ausleihe der iPads wegen der Entfernung zur Sporthalle mühselig. Für die Sporthalle sollten daher kurz- bis mittelfristig eigene iPads angeschafft werden.

Wenn Lehrkräfte gemäß Hausordnung den Einsatz von Mobilgeräten für Recherchezwecke erlauben, gibt es häufig folgende Herausforderungen: Nicht alle Schüler besitzen ein eigenes Mobiltelefon, die kleinen Displays der Mobiltelefone eigenen sich nur bedingt für Unterrichtszwecke, die Schüler haben oftmals ihr WLAN-Passwort vergessen und Schüler verfügen häufig über kein privates Datenvolumen für den Zugriff auf das Internet. Da es keine 1:1 Ausstattung mit iPads gibt, werden Aufgaben, für die ein mobiles Endgerät und der Zugang zum Internet notwendig sind, daher häufig in die Hausaufgabe verlagert.

In der Regel übersenden die Schüler ihre digitalen Arbeitsergebnisse per E-Mail an die Lehrkraft oder reichen diese auf einem USB-Stick ein. Wenn jeder Schüler mit einem iPad ausgestattet wäre, könnten die Schüler ihre Dateien auf ihrem eigenen Gerät speichern.

Zumal es nur eine begrenzte Anzahl an iPads gibt, ist kein Verlass auf die Ausleihe, sodass die Anzahl der zur Verfügung stehenden iPads dringend aufgestockt werden muss. "Für die Ausstattung mit Endgeräten lässt sich ausgehend von der OECD-Empfehlungen feststellen, dass Länder, die häufig als positive Beispiele für [die] Arbeit mit digitalen Medien genannt werden, eine Schüler-Computer-Relation von mindestens 5:1 umgesetzt haben (vgl. Broschüre "Lernförderliche IT-Ausstattung, S.12)." Es muss Sorge dafür getragen werden, dass jeder Schüler einen individuellen gesicherten Zugang zu Medien erhält. Daher wird kurz- bis mittelfristig eine 5:1Ausstattung und langfristig eine 1:1-Ausstattung mit iPads sowie externen Tastaturen angestrebt.

Denkbar wäre ein Bring-your-own-device-Konzept, bei dem Schüler iPads mieten, die nach vier Jahren in ihren privaten Besitz übergehen. Um die Kompatibilität des Betriebssystems zu gewährleisten, wären iPads anzuschaffen. Daneben würden eine Geräteversicherung und eine Laptophülle benötigt. Die Lehrkräfte könnten das Nutzungsverhalten, wie zum Beispiel die Freischaltung der Kameras, über Zuludesk steuern.

Derzeit ist nicht gesichert, dass Schüler in der Folgestunde mit demselben iPad weiterarbeiten. Bis zur 1:1-Ausstattung mit iPads ist zu klären, welche Möglichkeiten es gibt, in den Folgestunden auf vorherige Arbeitsergebnisse zurückgreifen zu können.

Daneben bittet die Fachschaft Kunst darum, Airdrop für den Datenaustausch freizuschalten.

Mit iPads können Sprachbarrieren überwunden werden und individuell auf die einzelnen Schüler eingegangen werden. Die Fachkollegen für Deutsch als Zweitsprache benötigen daher den Zugang zum Informatikraum oder einen verlässlichen Zugriff auf iPads, um auf interaktive Programme zugreifen zu können.

Zum Schutz der iPads fehlen 20 Hüllen.

### **Moodle**

Die Plattform Moodle wird von vielen Lehrkräften als kompliziert und wenig intuitiv bedienbar empfunden. Eine Vielzahl an Schülern kennt das Passwort für Moodle nicht mehr. Daher sind Überlegungen anzustellen, wie mit vergessenen Passwörtern in Zukunft verfahren werden soll. Schüler haben oftmals Schwierigkeiten damit, Dateien in die digitalen Klassenräume einzustellen. Daraus folgt, dass einige Schüler hierfür eine Einweisung benötigen. Ein Teil des Kollegiums wünscht sich:

- alternative Kollaborationsplattformen,
- einen Cloudzugang,
- eine Verbindung von Moodle mit einer Dateiablage,
- Schulkommunikation (z.B. Sdui/einer Schulcloud) sowie
- den Umstieg auf eine andere Lernplattform, die beispielsweise wie cryptpad.fr strukturiert ist.

### **Räume im C-Trakt**

Die Verdunkelung der Räume im C-Trakt reicht nicht aus, um mit den Beamern arbeiten zu können. Daher soll hier kurzfristig Abhilfe geschaffen werden.

#### **Dokumentenkameras**

Fachschaften, die häufig mit Texten arbeiten, benötigen eine Dokumentenkamera oder alternativ iPad-Halterungen.

#### **Verschiedene Anschlüsse in den Klassenräumen**

Auch wenn wir an unserer Schule das Lehrerraumprinzip haben, müssen Lehrkräfte hin und wieder in verschiedenen Räumen unterrichten (z.B. bei Vertretungsunterricht). Da die Anschlüsse für die Laptops und iPads nicht in allen Räumen gleich sind, stellt dies oftmals eine Herausforderung dar. Daher muss dafür Sorge getragen werden, dass jede Lehrkraft ihren Laptop/ihr iPad in jedem Klassenraum anschließen kann.

#### **Mobile Beamer**

Nicht alle Räume sind mit Beamern und Whiteboards ausgestattet. Für die mobilen Beamer gibt es keine/nicht ausreichend Rollwägen, sodass die Beamer nicht sicher stehen und die Projektion an die Wand unbefriedigend ist. "Angesicht der sich stets verändernden Lebens- und Lernbedingungen sind […] andere Ausstattungsvarianten zeitgemäß. Mobile Endgeräte und digitale Präsentationstechnik sind hierfür grundlegend. Unterrichts- und Fachräume sollten mit fest an der Decke oder an der Wand installierten Beamern oder Kurzdistanzbeamern […] oder alternativ durch andere festinstallierte Präsentationsmöglichkeiten (beispielsweise große Bildschirme) ausgestattet werden (vgl. Broschüre Lernförderliche IT-Ausstattung; S. 12)." Vor diesem Hintergrund sollten die letzten fehlenden Räume mit fest installierten Beamern ausgestattet werden.

### **Kollegiumsinternes Wiki**

Für die neuen Kollegen wird ein kollegiumsinternes Wiki zur Dokumentation der Schul-IT gewünscht.

#### **Schwerpunkt für die weitere Arbeit**

Bei der systematischen Erstellung unseres Medienkonzeptes wurde deutlich, dass jedes Unterrichtsfach an unserer Schule einen Beitrag zu einer umfassenden Kompetenzvermittlung leistet. Als Schwerpunkt unserer weiteren Arbeit haben wir uns gesetzt, alle Maßnahmen der Medienkompetenzförderung systematisch über alle Fächer hinweg gebündelt in sechs Kompetenzbereiche auszuweiten. Um eine langfristig wirksame Medienkompetenzvermittlung zu ermöglichen, wollen wir alle Teilkompetenzen spiralcurricular auf die unterschiedlichen Fächer verteilen und fächerübergreifende sowie externe Projekte planen.

### **7.3 Ausstattungsbedarf**

Um den Medienkompetenzrahmen in Gänze umsetzen zu können, wird zusammenfassend Folgendes benötigt:

- Verdunkelung der Räume im C-Trakt
- Ausstattung mit iPads und externen Tastaturen in der 1:1-Relation für Lehrer und Schüler
- Kopfhörer für die iPads/Laptops
- Fest installierte Beamer und Whiteboards in allen Klassenräumen
- 20 Laptophüllen
- Laptops für die Lehrkräfte mit einem externen CD/DVD-Laufwerk und den gängigen technischen Anschlüssen
- **Kunst**: Beamer an der Decke und größere Projektionsflächen, (Farb)- Drucker in den Kunsträumen
- **StuBo**: 3 HDMI-Adapter, 1 Fernbedienung zum Weiterklicken von Powerpoint-Präsentationen, Software magicplan, Software Video Scribe
- **EW**: Dokumentenkameras/Halterungen für iPads, Garageband, Keynote, Fotoapps, Excel, Apps, um Schemata zu erstellen
- **Religion**: Onlineversion Office 365
- **Sport**: Coaches Eye, Fitness Apps, Youtube, Spotify
- **Deutsch:** Textverarbeitungsprogramme (Word)
- **Englisch**: Mindnotes, TopShot
- **Musik: Audacity, Garageband**
- **Mathematik**: Numbers, Keynote
- **Sozialwissenschaften**: Keynote, Scanbot, Numbers
- **Erdkunde**:
- zwei Klassensätze mit VR-Halterungen und zugehörige iPod Touch Geräte für virtuelle Exkursionen
- Ausstattung mit Dokumentenkameras
- G Suite for Education für eine kollaborative Zusammenarbeit (Google Docs, Google Forms, Google Jamboard App für kollaborative Whiteboards) [gratis]
- Padlet Schullizenz für kollaboratives Arbeiten [kostenpflichtig]
- Schullizenz des Diercke Atlas digital
- Schullizenz ArcGIS
- App-Bedarfe: "Dynamic Plates" [kostenpflichtig]
- Zugang zu Statista
- Erstellung eigener Karten mittels ArcGIS
- Scratch-Programmierung einer Wetterstation (bspw. durch Anschaffung von Calliope minis)

Daneben werden Informationsscreens sowie WebUntis benötigt (vgl. 4.9).

# **7.4 Kurzfristige, mittelfristige und langfristige Ziele**

### **Kurzfristige bis mittelfristige Ziele:**

### **Ausstattung:**

- An verschiedenen Standorten sind Informationsscreens aufgestellt.
- Aktuelle Informationen werden über die Informationsscreens sowie WebUntis bereitgestellt.
- Für alle iPads liegen Schutzhüllen vor.
- Alle Räume sind mit fest installierten Beamern, Whiteboards und Apple-TV ausgestattet.
- Verdunkelung der Räume im C-Trakt
- Die Studien- und Berufsorientierung ist mit 3 HDMI-Adaptern sowie einer Fernbedienung für Powerpoint-Präsentationen ausgestattet.
- Ausstattung der Fachschaften Erziehungswissenschaft und Erdkunde mit Dokumentenkameras oder alternativ mit Halterungen für iPads.
- Auf den iPads sind die o.g. Software und die Apps installiert, die die Fachschaften für die Umsetzung des Medienkompetenzrahmen benötigen.
- Die Sporthalle ist mit einem Klassensatz iPads ausgestattet, auf der die Apps Coaches Eye, Fitness Apps, Youtube und Spotify installiert sind.
- Die Kunsträume sind mit (Farb-)Druckern sowie an der Decke fest installierten Beamern ausgestattet. Dabei wird die Möglichkeit größerer Projektionsflächen beachtet.
- Die iPads werden dahingehend freigeschaltet, dass eine Übertragung mittels Airdrop möglich ist.
- iPads: Die Schüler können auf die Ergebnisse der letzten Stunde zurückareifen.
- Erdkunde wird mit zwei Klassensätzen mit VR-Halterungen und zugehörigen iPod Touch Geräte für virtuelle Exkursionen ausgestattet.
- Anschaffung von Calliope minis für die Fachschaft Erdkunde
- DaZ: Zugang zum Informatikraum/iPads für DaZ?
- EDMONDNRW wird von einem Teil des Lehrerkollegiums und deren Schülern genutzt.
- Einführung eines kollegiuminternen Wikis zur Dokumentation für Schul-IT (Anlaufstelle für neue Kollegen)
- Die Fachschaft Erdkunde arbeitet mit dem Diercke Atlas in digitaler Form
- Itslearning wird von einem Teil des Kollegiums genutzt.
- $\bullet$

#### **Prävention Cybermobbing**

- Ausweitung der Präventionsmaßnahmen auf weitere Jahrgangsstufen
- "Peer to peer"- Schulungen durch die Medienscouts
- Informationen für Eltern durch die Medienscouts
- Surfschein Klasse 5

#### **Fortbildungen**

- Erfassung des Fortbildungsbedarfs zur Umsetzung des Medienkompetenzrahmens und Formulierung der wichtigsten Fortbildungsbedarfe, um die notwendigen Grundlagen für die Unterrichtsentwicklung zu legen.
- Neben Fortbildungen für das gesamte Kollegium holen einzelne Lehrkräfte über entsprechende Kanäle neue Anregungen zur Weiterentwicklung ein.
- Erfahrungen zur Nutzung einzelner digitaler Medien und Werkzeuge werden im Format der Mikrofortbildung, im Zeitrahmen von bis zu 15 Minuten, untereinander multipliziert.
- An den pädagogischen Fachtagen werden größere Entwicklungsschritte durch interne und externe Impulse angestoßen.
- Das Kollegium nutzt gegenseitige Hospitationen.
- Fortlaufende Aktualisierung der Informationen und Materialien auf Moodle

### **Vernetzung**

- Unsere Schule vernetzt sich über die Initiative Pacemaker mit anderen Schulen und tauscht sich mit deren Erfahrungen aus.
- Unsere Schule vernetzt sich mit weiteren außerschulischen Akteuren

### **Umsetzung des Medienkompetenzrahmens**

- Planung fächerübergreifender sowie externer Projekte
- Verteilung der einzelnen Teilkompetenzen auf weitere Jahrgangsstufen/Fächer

### **Rückkoppelungsgespräche mit dem Schulträger**

Jährlich stattfindende Rückkoppelungsgespräche

### **Langfristige Ziele**

### **Ausstattung:**

Ausstattung aller Lehrkräfte mit iPads/Laptops mit einem externen CD/DVD-Laufwerk

Ausstattung aller Schüler mit iPads

### **Prävention Cybermobbing**

 Präventionsmaßnahmen in der Erprobungsstufe, der Mittelstufe und der gymnasialen Oberstufe

### **Nutzung von Lernplattformen, Apps und Software**

- Cloud-Lösung oder Öffnung des schulinternen NAS nach außen zum Dateiaustausch zwischen Lehrern und Schülern,
- Schulkommunikation über z.B. Sdui/Schulcloud zur Bereitstellung von Materialien, Tafelbildern, etc.
- EDMOND NRW wird von einem Großteil der Lehrkräfte genutzt, um Medien im Unterricht zu präsentieren/von Schülern, um Medien im Unterricht rezeptiv und produktiv zu nutzen.
- Itslearning wird von einem Großteil der Lehrkräfte genutzt.

#### **Nutzung von digitalen Schulbüchern**

 Multimediale Schulbücher unterstützen die Kompetenzentwicklung von Schülern. Sie bieten zahlreiche Möglichkeiten, wie zum Beispiel: Lehrvideos, Animationen, interaktive Übungsaufgaben, Audiodateien und eine große Fülle an Differenzierungsmöglichkeiten. Um digitale Schulbücher an unserer Schule einführen zu können, ist eine 1:1 Ausstattung der Schüler mit iPads/Laptops notwendig.

#### **Umsetzung des Medienkompetenzrahmens**

- Alle Teilkompetenzen sind spiralcurricular auf die unterschiedlichen Fächer verteilt.
- Alle Lehrkräfte sind dahingehend fortgebildet, dass sie Beamer, Whiteboards, digitale Stifte, iPads und die für ihre Fächer relevante Software bedienen können.

### **8. Evaluationskonzept**

Unser Medienkonzept ist ein Instrument unseres Schulprogramms, das der systematischen Schulentwicklung dient. Vor diesem Hintergrund werden wir das Medienkonzept fortwährend evaluieren, ergänzen und modifizieren. Dabei werden wir verschiedene Methoden systematisch einsetzen.

Der **Medienkompetenzrahmen NRW** ist ein Indikator für den Erfolg unseres schulischen Entwicklungsprozesses.

In den **Lehrerkonferenzen** wird unser Medienkonzept unter dem fest verankerten Tagesordnungspunkt "Digitales" regelmäßig besprochen und evaluiert.

Daneben bieten **Leistungsüberprüfungen** Aufschluss über die Wirksamkeit der schulischen Entwicklung. In den Lehrerkonferenzen, bei den jeweiligen Fachschaftssitzungen sowie bei den Besprechungen der Ergebnisse mit den Schülern findet hierzu regelmäßig ein Austausch statt.

Um den Soll- und Istzustand gegenüberzustellen, werden **Befragungen** der Lehrkräfte, Schülerinnen und der Eltern jeweils zum Schuljahresende vorgenommen.

Geeignete Instrumente für Befragungen sind unter anderem:

- Fragebögen
- itslearning
- Edkimo
- Google Forms
- Padlet, Answergarden, Oncoo.
- $\bullet$  .....

Die ersten Befragungen erfolgen nach einem Durchlauf.

Mit dem Schulträger sollen weiterhin gemeinsame jährlich geführte Rückkoppelungsgespräche stattfinden.